# **14. Распределение и назначение регистров**

### *2.1 Постановка задачи*

#### **2.1.1 Модель памяти**

- $\diamond$  В промежуточном представлении с каждой переменной связывается ячейка памяти для хранения ее значений.
- $\diamond$  Эта ячейка называются  $a6cm$ р $a$ к $m$ но $\check{u}$ , так как с ней связывается *символический адрес*, который может указывать на регистры, стек, кучу, статическую память, причем каждому классу памяти соответствует бесконечно много символических адресов
- В компиляторах часто используется модель памяти «*регистр – регистр*». В этой модели компилятор старается расположить все данные на *символических регистрах* (или *псевдорегистрах*). В отличие от физических регистров, число которых невелико, псевдорегистров бесконечно много.
	- При распределении памяти часть псевдорегистров придется отобразить не на регистры, а в память.

# *2.1 Постановка задачи*

#### **2.1.2 Распределение и назначение регистров**

### ¸ *Распределение регистров*

отображает неограниченное множество имен (псевдорегистров) на конечное множество физических регистров целевой машины, в т.ч. Генерируются загрузки/сохранения из/в память. Это NP-полная задача.

#### ¸ *Назначение регистров*

отображает множество распределенных имен регистров на физические регистры целевого процессора. Для решения этой задачи известно несколько алгоритмов *полиномиальной сложности.*

Во время назначения регистров предполагается, что распределение регистров уже было выполнено, так что при генерации каждой команды требуется не более *n* регистров (*n* – число физических регистров).

#### **2.2.1 Постановка задачи**

- $\diamond$  Применения регистров:
	- $\Diamond$  **На регистры помещаются операнды и результаты операций**

(при выполнении операции необходимо, чтобы ее операнды находились на регистрах, результат получается на регистре).

- **◈ Регистры временные переменные** (на регистры помещаются промежуточные результаты при вычислении выражений если удается, на них размещаются все переменные, использующиеся в пределах только одного базового блока).
- $\Diamond$  Регистры используются **для хранения глобальных значений**.
- $\Diamond$  Регистры используются для помощи в управлении памятью времени выполнения (например для управления стеком времени выполнения, включая поддержку указателя стека). <sup>4</sup>

#### **2.2.1 Постановка задачи**

- $\diamond$  Рассмотрим алгоритм, распределяющий только те регистры, которые предназначены для операндов и временных переменных (остальные регистры зарезервированы).
- ¸ Предположения:
	- $\diamond$  Базовый блок уже оптимизирован (все «лишние» вычисления удалены).
	- **♦ Рана Для каждой операции ОР существует команда вида**

#### **OP reg, reg, reg**

(операнды и результат – на регистрах)

- **◈ В набор команд входят команды: LD reg, mem** (загрузка из памяти на регистр) **ST mem, reg** (сохранение значения регистра)
- $\diamond$  Необходимо, чтобы генератор кода минимизировал количество операций **LD** и **ST** в целевом коде

- **2.2.2 Дескрипторы регистров и переменных**
- ¸ *Дескриптор DR*[*r*] *регистра r* указывает, значение какой переменной содержится на регистре *r* (на каждом регистре могут храниться значения одного или нескольких имен)
- ¸ *Дескриптор DA*[*a*] *переменной a* указывает адрес текущего значения *a*. Это может быть регистр, адрес памяти, указатель стека
- $\diamond$  Пусть определена  $\phi$ у*нкция*  $getReg$  *(I*), имеющая доступ ко всем дескрипторам регистров и адресов, а также к другим атрибутам объектов, хранящимся в таблице символов, которая назначает регистры для операндов и результата команды *I.*
- $\Diamond \hspace{20pt}$ Функция  $\mathit{getReg}\ (I)$  позволяет назначать регистры во время выбора команд

### **2.2.3 Выбор команд для базового блока**

- $\diamond$  Выбор команд для вычислительной трехадресной инструкции  $x \leftarrow op, y, z$ 
	- 1. С помощью функции *getReg*() выбираются регистры  $R_x$ ,  $R_y$  и  $R_z$  для  $x$ ,  $y$  и  $z$ .
	- 2. Если  $DR[R_v] ≠ y$  (*у* не находится на  $R_v$ ), генерируется команда **LD Ry, y'** , где *у' = DA*[*y*] (местоположение *у* в памяти).
	- 3. Если  $DR[R_z] \neq z$ , а  $DA[z] = z'$ , генерируется команда **LD Rz, z'**.
	- 4. Генерируется команда **OP R<sub>x</sub>**, **R<sub>y</sub>**, **R**<sub>z</sub>.

#### **2.2.3 Выбор команд для базового блока**

 $\Diamond$  Выбор команды для инструкции копирования  $x = y$ Функция *getReg*() всегда выбирает для *x* и *у* одни и те же регистры.

Если  $DR[R_{\nu}]$  ≠ *у*, генерируется команда **LD R<sub>v</sub>**, **y'**. Если *DR*[*Ry*] = *у*, ничего не генерируется Во всех случаях обновляется *DR*[*Ry*]: *х* становится одним из значений, находящихся на *Ry*.

 $\diamond$  Генерация команды запоминания значений переменных, остающихся живыми после выхода из блока. Если переменная *х* жива на выходе из блока, и если в конце блока оказывается, что *DA*[*x*] *= R* (а не *х),* требуется генерация команды **ST x, R**.

- **2.2.3 Выбор команд для базового блока**
- $\diamond$  Правила обновления  $DR$  и  $DA$  после генерации команды
	- ¹ Для команды **LD R, х***:*
		- изменяем  $DR[R]$ : в  $R$  хранится только  $x$ ;
		- изменяем  $DA[x]$ , добавляя ссылку на  $R$
	- ¹ Для команды **ST x, R** 
		- · изменяем *DA*[*x*], добавляя ссылку на *x*
	- ◈ Для команды: **ADD R<sub>x</sub>, R<sub>v</sub>, R<sub>z</sub>**:
		- изменяем  $DR[R_x]$ : в  $R_x$  хранится *x*;
		- изменяем  $DA[x]$ :  $x$  только на  $R_x$
		- $\alpha$  удаляем  $R_x$  из  $DA$  всех переменных, кроме *х*.
	- $\diamond$  Для команды  $x = y$ 
		- $\mathsf{eclim}\, DA[y] ≠ R_y$  добавляем команду  $LD R_y$ , *у*;
		- изменяем  $DA[x]$  так, чтобы он указывал только на *Ry* 9

#### **2.2.4 Пример**

Генерация кода для базового блока:

| 1 | $t \leftarrow -$ , $a$ , $b$ |                                                                |
|---|------------------------------|----------------------------------------------------------------|
| 2 | $u \leftarrow -$ , $a$ , $c$ | $t$ , $u$ , $v$ — времenные перемenные,                        |
| 3 | $v \leftarrow +$ , $t$ , $u$ | Локальные для блока,                                           |
| 4 | $a \leftarrow d$             | $a$ , $b$ , $c$ , $d$ — переменные, живые при выходе из блока. |

Для инструкции **1**: **t = a – b** необходимо сгенерировать три команды:

$$
★
$$
 загрузка регистра  $R_a$ 

$$
\bullet \qquad \qquad \text{загрузка регистра } R_b
$$

 $\bullet$  вычитание (результат на регистре  $R_t$ )

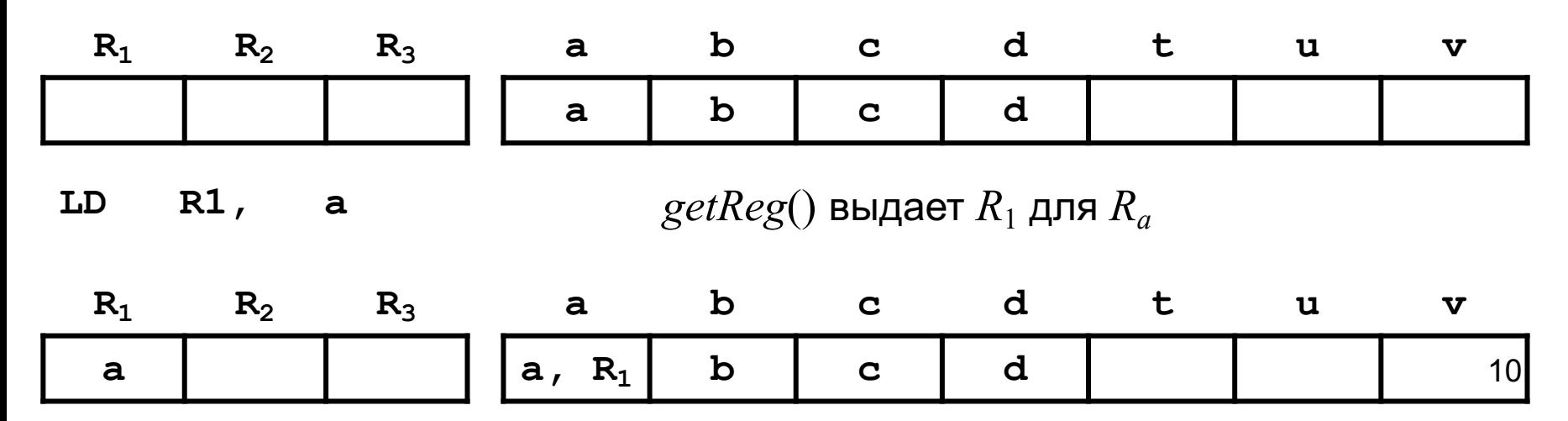

#### **2.2.4 Пример**

Генерация кода для базового блока:

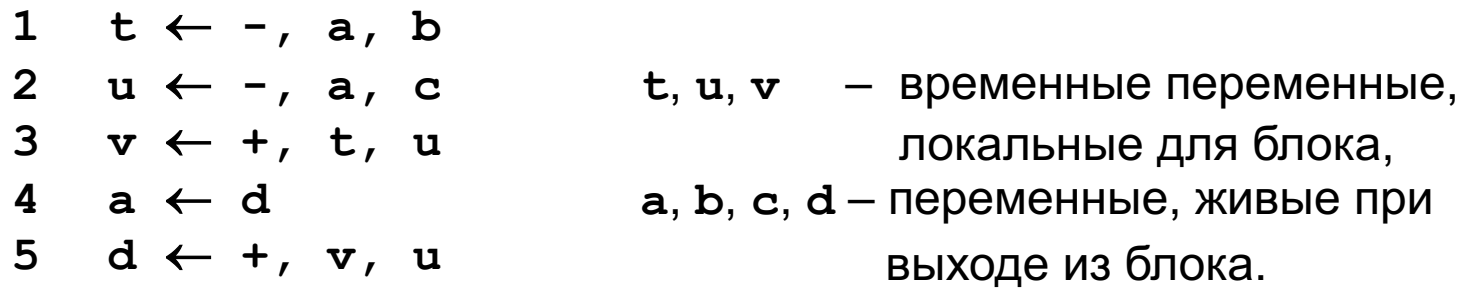

Для инструкции **1**: **t = a – b** необходимо сгенерировать три команды:

- · загрузка регистра *Ra*
- загрузка регистра  $R_b$
- вычитание (результат на регистре  $R_t$ )

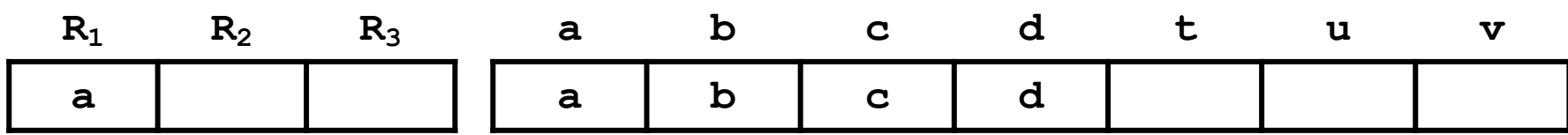

**LD R1, a**

**LD R2, b**  $getReg()$  выдает  $R_2$  для  $R_b$ 

|  | $\overline{a}$ , | $R_1   b, R_2  $ | $\overline{\mathbf{C}}$ $\overline{\mathbf{C}}$ |  |  |
|--|------------------|------------------|-------------------------------------------------|--|--|

#### **2.2.4 Пример**

Генерация кода для базового блока:

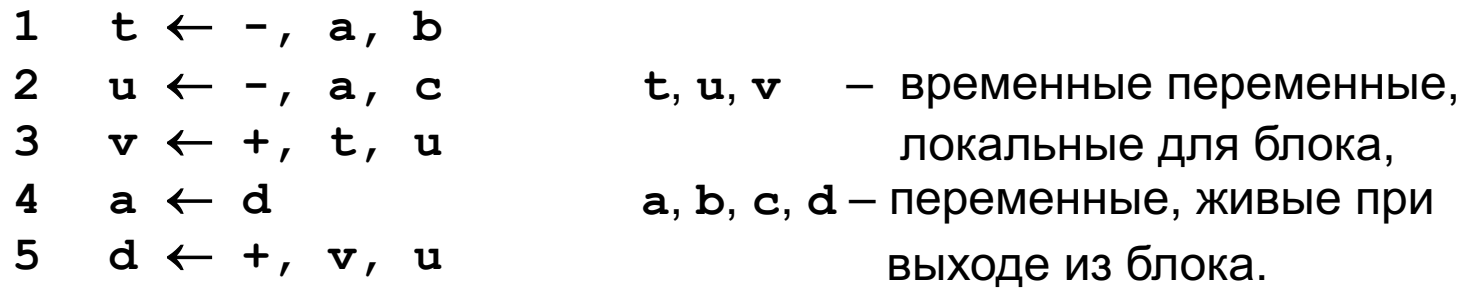

Для инструкции **1**: **t = a – b** необходимо сгенерировать три команды:

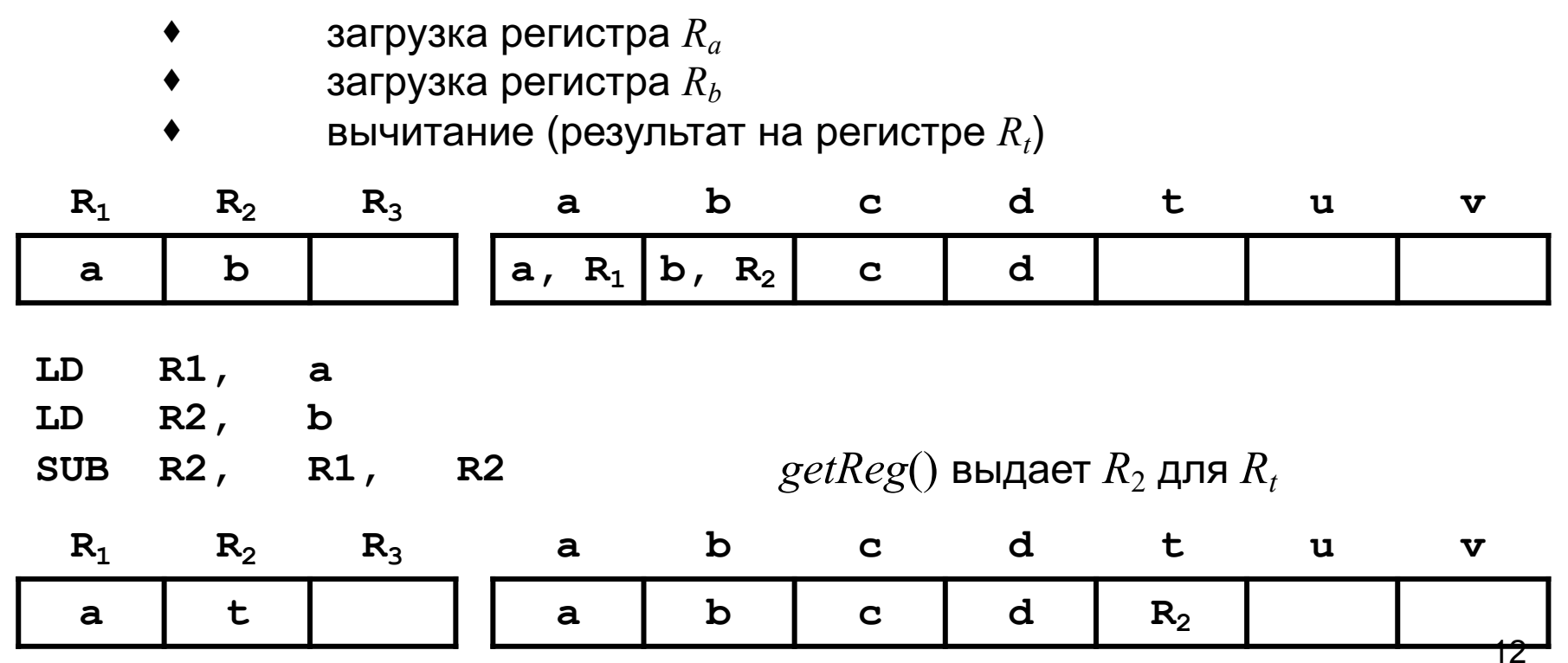

#### **2.2.4 Пример**

Генерация кода для базового блока:

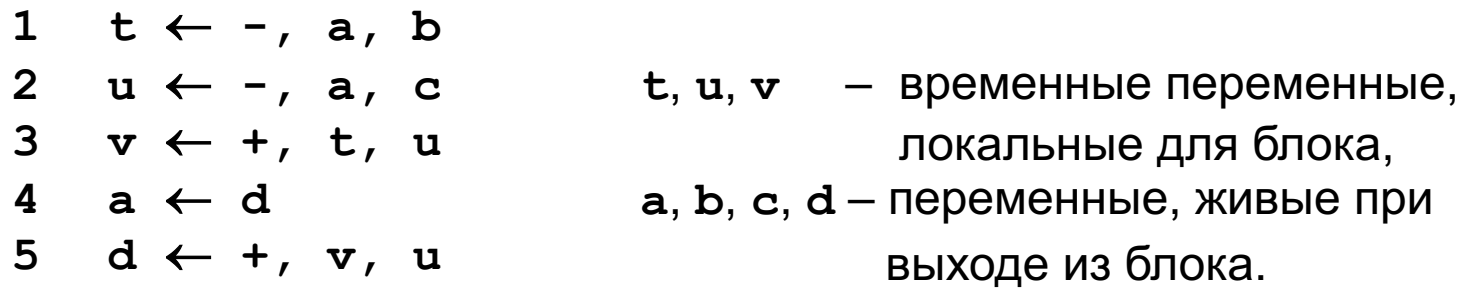

Для инструкции **2**: **u = a – c** необходимо сгенерировать две команды:

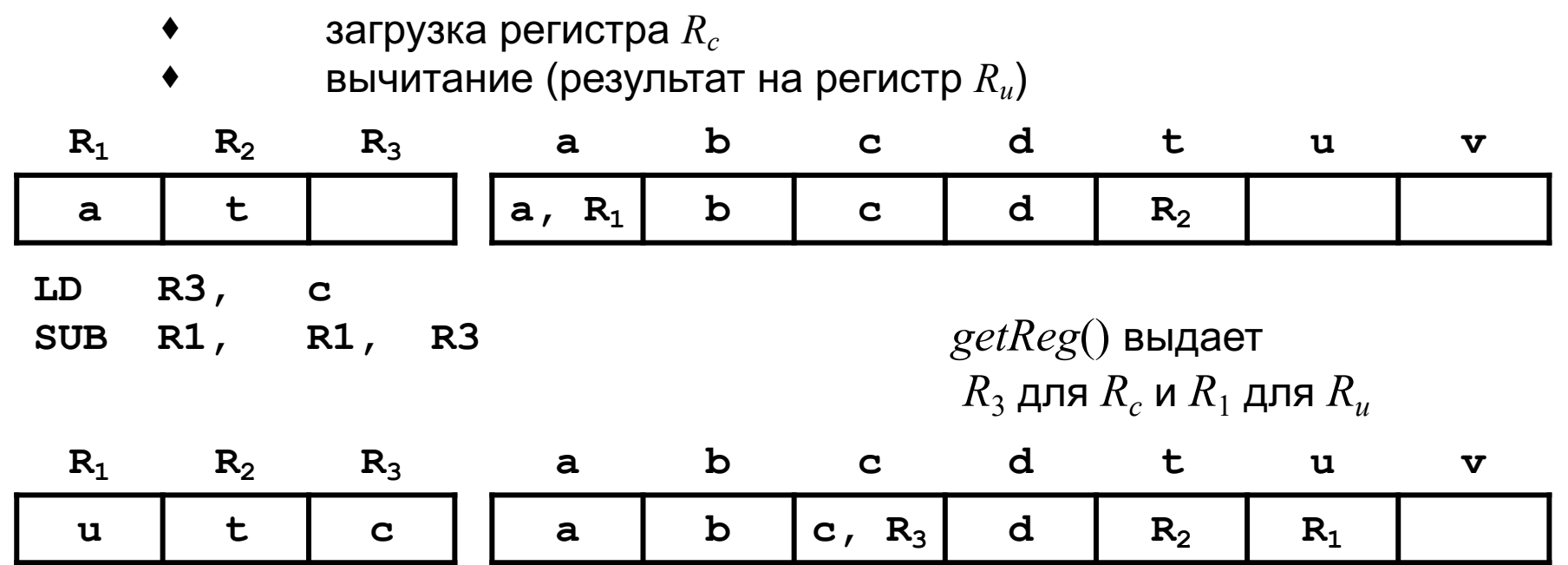

 $u$  помещается на  $R_1$ , так как значение  $a$ , ранее располагавшееся на  $R_1$ , больше внутри блока не используется

#### **2.2.4 Пример**

Генерация кода для базового блока:

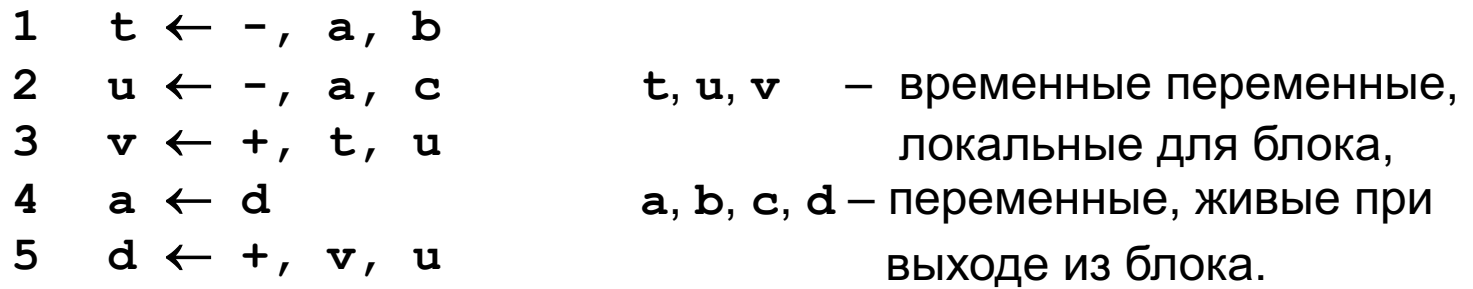

Для инструкции копирования 4: **a = d** необходимо сгенерировать одну команду:

 $\bullet$  **• • • • • загрузка регистра**  $R_d$ 

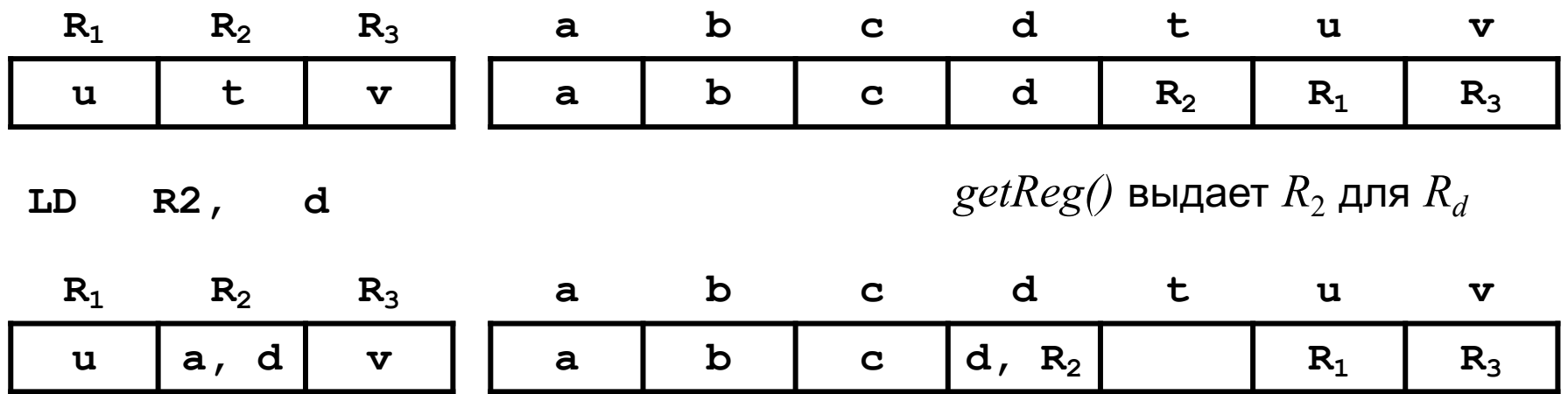

В регистре  $R_2$  теперь хранятся и  $d$ , и  $a$ .

#### **2.2.4 Пример**

Генерация кода для базового блока:

**t**, **u**, **v** – временные переменные, локальные для блока, **а**, **b**, **с**, **d** – переменные, живые при выходе из блока.  $1 \quad t \leftarrow -1$ , a, b  $2 \quad u \leftarrow -1$ , a, c **3 v** ← +, t, u  $4$  **a**  $\leftarrow$  **d 5 d** ← **+**, **v**, **u** 

Для инструкции 5: **d = v + u** необходимо сгенерировать одну команду:

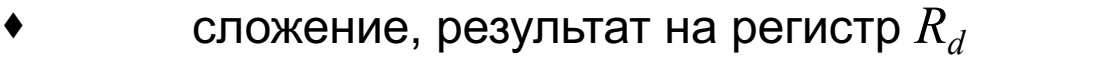

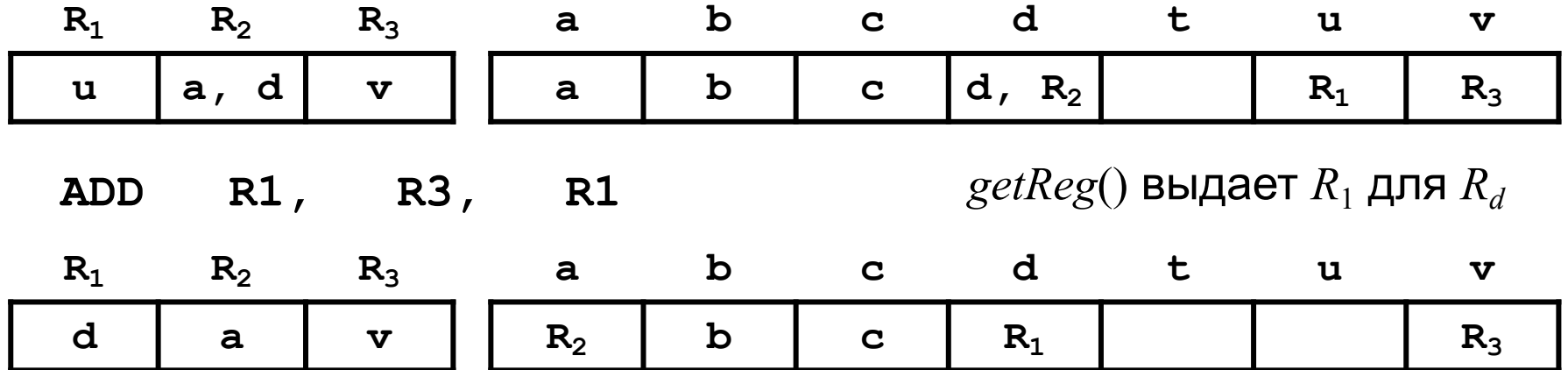

После этой команды

- $d$  хранится только на  $R_1$ , но не в ячейке памяти для  $d$ .
- **а** хранится только на  $R_2$ , но не в ячейке памяти для **a**.

#### **2.2.4 Пример**

Генерация кода для базового блока:

**t**, **u**, **v** – временные переменные, локальные для блока, **а**, **b**, **с**, **d** – переменные, живые при выходе из блока.  $1 \quad t \leftarrow -1$ , a, b  $2 \quad u \leftarrow -1$ , a, c  $3 \, v \leftarrow +$ , t, u  $4$  **a**  $\leftarrow$  **d**  $5 \text{ d} \leftarrow +$ , v, u

В заключение необходимо сохранить живые переменные **a** и **d**, значения которых есть только на регистрах

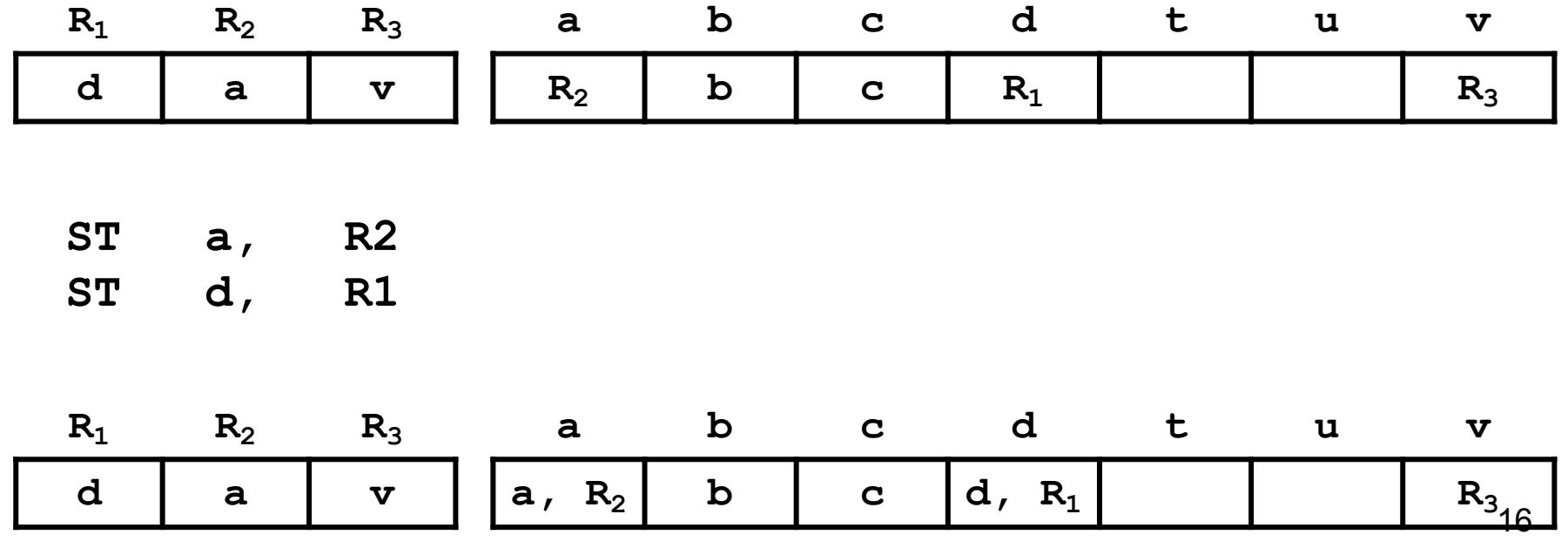

#### Пример 2.2.4

Генерация кода для базового блока:

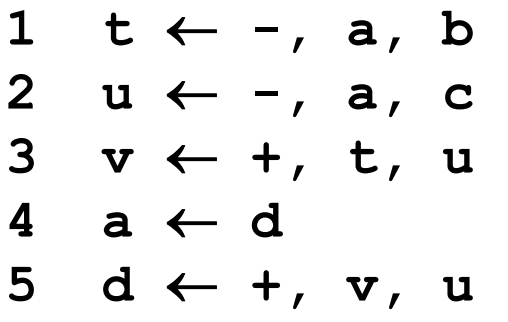

 $t, u$  и  $v$  - временные переменные, локальные для блока,

а, b, с и d - переменные, живые при выходе из блока.

Сгенерированный код:

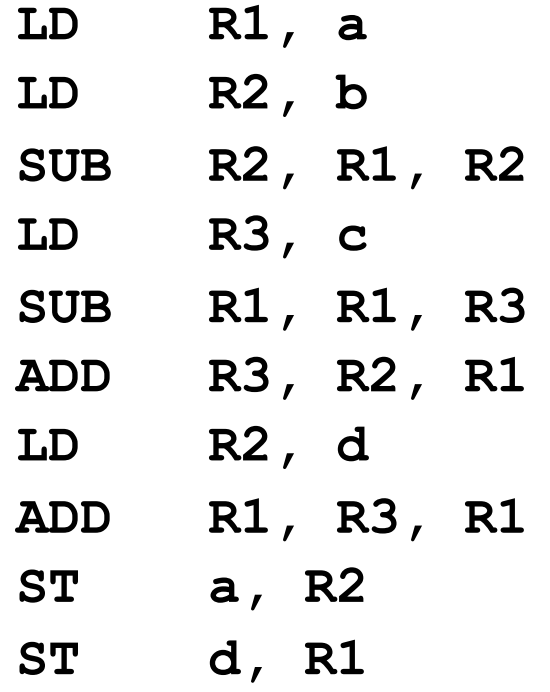

Код содержит 4 команды LD 2 команды ST

Все эти команды связаны с множествами  $In(B)$  и  $Out(B)$ переменных живых при входе в блок В и при выходе из него

6 команд из 10 связаны с обращениями к памяти  $17$ 

### 2.2.5 Реализация функции *getReg*

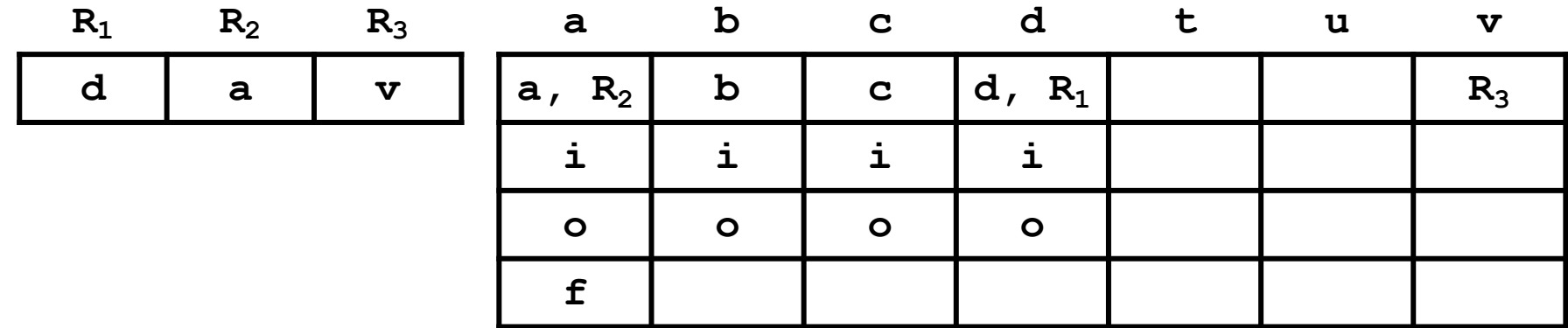

Генерация команды для инструкции  $I$ 

 $x \leftarrow op, y, z$ 

- выбор регистров для операндов у и z ◈
- ◈ выбор регистра для результата **х**
- Выбор регистра  $R_{\rm \nu}$  для операнда  ${\bf y}$

(регистр  $R_z$  для операнда **z** выбирается аналогично).

- Если  $DA[y]$  ссылается на регистр  $R$ , то полагаем  $R_y = R$ ◈
- Если  $DA[y]$  не содержит ссылок на регистры, но ♦ имеется регистр R, для которого  $D[R]$  не содержит ссылок ни на одну переменную, то полагаем  $R_{v} = R$ 18

### 2.2.5 Реализация функции *getReg*

◈

- Выбор регистра  $R_{_{\mathcal{V}}}$ для операнда  $\mathbf y$ ♦
	- Если  $DA[y]$  не содержит ссылок на регистры и не ♦ имеется ни одного регистра  $R$ , для которого  $DR[R]$  не содержит ссылок ни на одну переменную, то  $R$  можно использовать в качестве  $R_{\rm \nu}$ , если для каждой переменной  $\nu$ , ссылка на которую содержится  $DR[R]$ , выполняется одно из следующих условий:
		- $\bullet$   $DA[v]$  содержит ссылку не только на  $R$ , но и на адрес  $v$ ,
		- $\blacklozenge$   $\nu$  представляет собой переменную  $x$ , вычисляемую командой  $I$ , и  $x$  не является одновременно одним из операндов команды  $I$ ,
		- $\bullet$  переменная  $v$  после команды  $I$  больше не используется. Если ни одна из перечисленных выше ситуаций не имеет места, то прежде чем использовать  $R$  в качестве  $R_{\nu}$ , необходимо выполнить сброс регистра, т.е. команду 19 ST v, R

### **2.2.5 Реализация функции** *getReg*

- $\diamond$  Выбор регистра  $R_x$  для результата **x** 
	- $\Diamond$  Если *DR*[*R*] ссылается только на *х*, то полагаем  $R_x = R$ Это можно делать даже тогда, когда *х* является одним из *у* или *z*, так как в одной машинной команде допускается совпадение двух регистров.
	- $\Diamond$  Если *y* не используется после команды *I* и если  $DR[R_{\rm v}]$ ссылается только на  $y$ , то  $R_y$  может использоваться в роли  $R_{x}$ .
	- $\Diamond$  Всли *z* не используется после команды *I* и если  $DR[R_z]$ ссылается только на  $z$ , то  $R_z$  может использоваться в роли  $R_{x}$ .

 $\diamond$  Генерация команд для инструкции  $I$ 

#### $x \leftarrow y$

Сначала выбирается *Ry*, как и для операнда инструкции **х ← ор, у, z**, после чего полагается  $R_x = R_y$ . 20

#### **2.2.6 Ограничения**

- $\diamond$  В примере на рисунке независимое назначение регистров в базовых блоках привело к тому, что для одной и той же переменной **x** в каждом блоке используются разные регистры
- $\diamond$  Если бы  $getReg$  блока  $B_3$  знала, что в блоке  $B_1$  значение **x** было получено на **R7**, то выделила бы для **x** регистр **R7**, что позволило бы исключить команду загрузки на регистр в блоке  $B_3$
- $\diamond$  Наличие блоков  $B_2$  и  $B_4$  еще больше усложняет проблему, так как возникают различные требования на разных путях

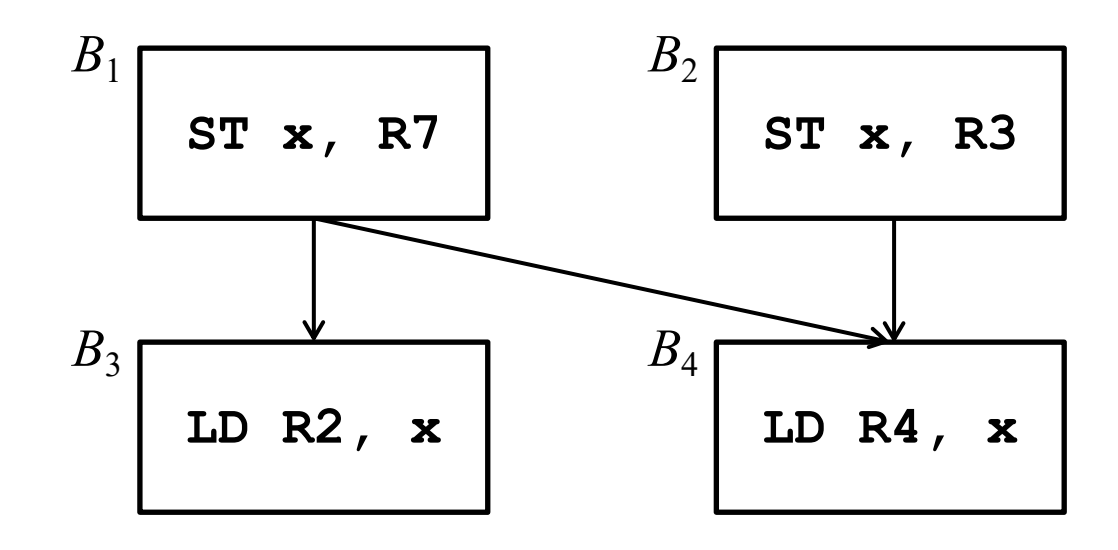

#### **2.3.1 Интервалы жизни**

¸ *Интервалом жизни* (ИЖ) значения *w* переменной *v* называется множество команд программы, начиная с команды, в которой переменная *v* определяется со значением *w*, и кончая последней командой, в которой переменная *v* используется *с этим значением*.

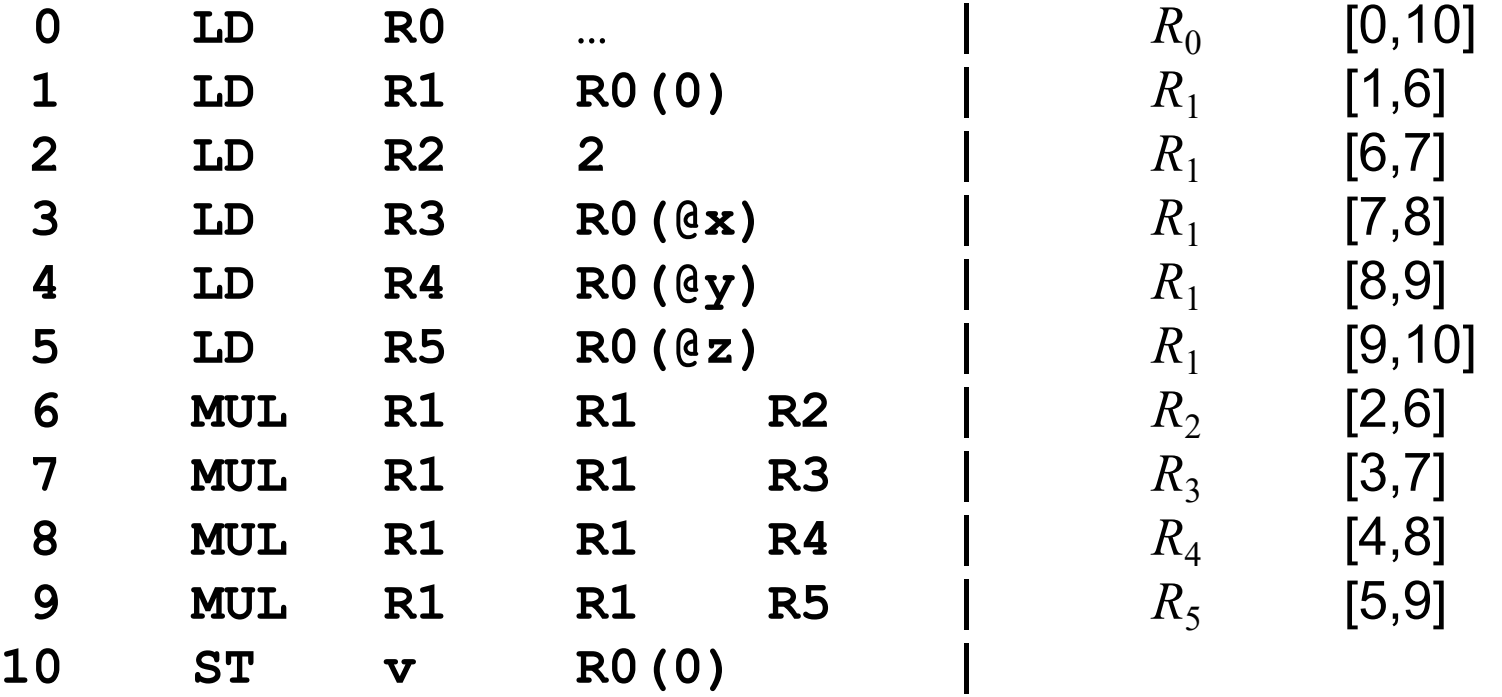

#### 2.3.2 Построение интервалов жизни

 $\langle \rangle$ 

 $\Diamond$ Построение множеств переменных, живых на выходе из каждого блока. Это задача анализа потока данных. Методом итераций решается система уравнений

> $LiveOut[B] = \int (use<sub>S</sub> \cup (LiveOut[S] - VarKill<sub>S</sub>))$  $(1)$  $s \in Succ(B)$

где  $LiveOut(B)$  – множество переменных, живых на выходе из B,  $LiveIn(B)$  – множество переменных, живых на входе в  $B$ ,  $use(B)$  – множество переменных блока  $B$ , которые используются в  $B$  до их переопределения в  $B$ ,  $VarKill_B$  – множество переменных блока  $B$ , которые переопределяются в  $B$  (оно обозначалось как  $def_B$ ). Решив методом итераций систему (1), получим  $LiveOut(B)$  для всех  $B$ .

#### 2.3 Глобальное распределение и назначение регистров 2.3.2 Построение интервалов жизни

- Исследование отношений между различными определениями  $\Diamond$ и использованиями. Нужно построить множества всех определений, достигающих одного и того же использования  $(UD$ - $\mu$ епочки), и всех использований, которые достигаются одним и тем же определением  $(DU\nu e novku)$ .
- Такое построение удобно проводить в  $SSA$ -форме, так как в ней  $\langle \rangle$ каждое имя определяется только один раз, каждое использование ссылается на единственное имя, а объединение имен обеспечивается с помощью ф-функций. Для программы в  $SSA$ -форме требуемая группировка имен достигается за один просмотр.
- Алгоритм объединения имен анализирует каждую ф-функцию  $\Diamond$ и строит объединение множеств, связанных с каждым ее параметром, и множества, связанного с определяемой ею переменной. Это объединение и представляет ИЖ.
- После обработки всех ф-функций строится отображение  $\langle \rangle$  $SSA$ -имен на имена интервалов жизни.

**2.3.3 Построение интервалов жизни. Пример**

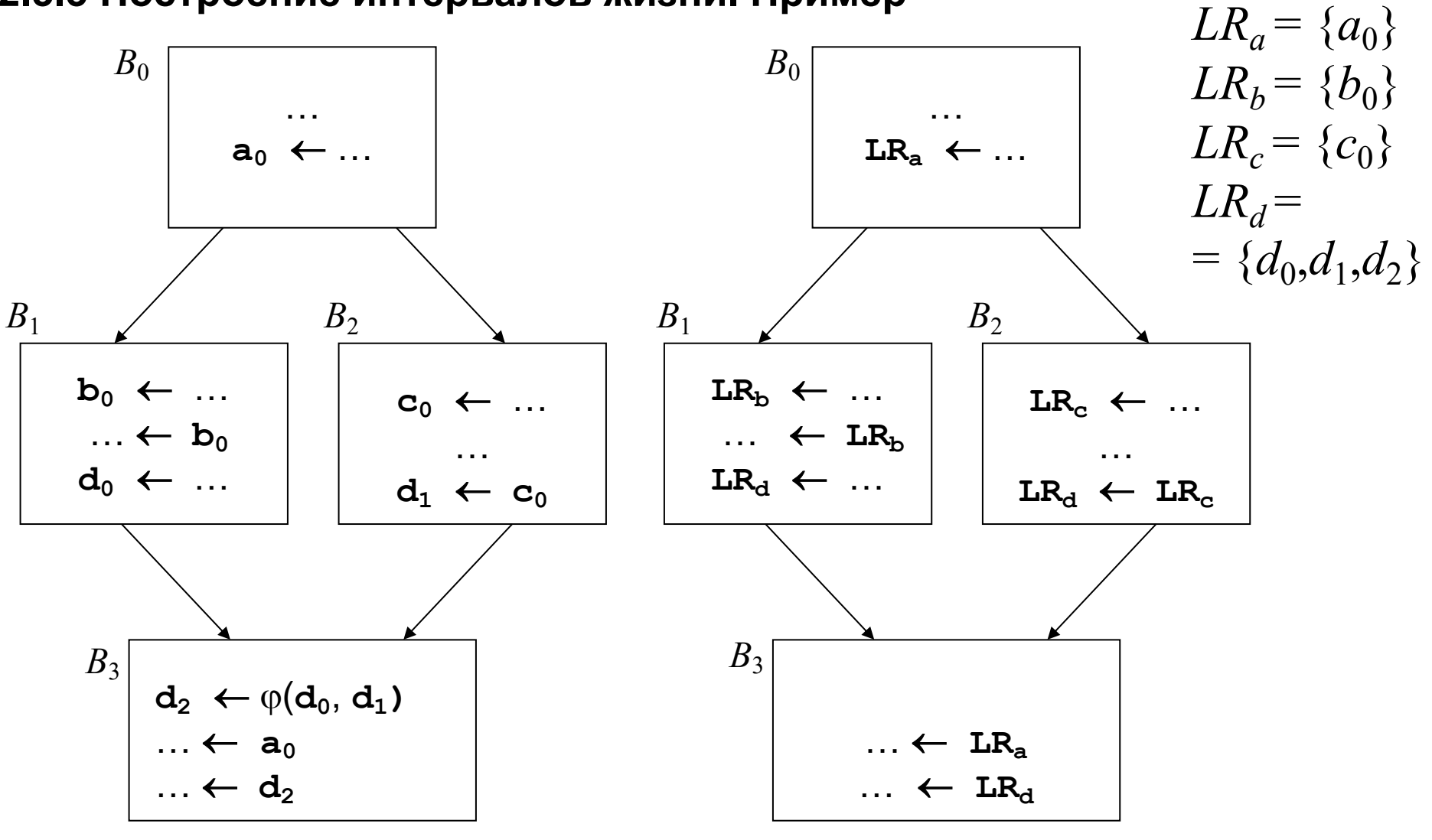

Фрагмент кода в *SSA*-представлении Тот же фрагмент, переписанный в терминах интервалов жизни

#### 2.3.4 Оценка стоимости сброса

- $\Diamond$ Стоимость сброса складывается из следующих трех компонент:
	- ◈ стоимость вычисления адресов при сбросе
	- ♦ стоимость операций доступа к памяти
	- ◈ оценка частоты выполнения
- Для хранения сброшенных значений во фрейме процедуры  $\langle \rangle$ выделяется специальная область.

Это позволяет свести к минимуму стоимость вычисления адресов при сбросе, исключив использование косвенной адресации и дополнительных регистров для вычисления адреса сбрасываемого значения.

Интервал жизни, который содержит только команды загрузки регистра и его сохранения может иметь

### отрицательную стоимость сброса

в случае, когда обе команды обращаются к одному и тому же адресу памяти. Такие ситуации могут возникнуть вследствие исключения избыточных вычислений.

#### **2.3.4 Оценка стоимости сброса**

- $\diamond$  Чтобы учитывать частоту выполнения базовых блоков в графе потока управления, каждый базовый блок снабжается *аннотацией*, содержащей оценку стоимости его выполнения (профилирование).
- $\diamond$  Для получения грубой оценки стоимости частоты выполнения используется *простая эвристика*:

делается допущение, что каждый цикл выполняется 10 раз; тогда стоимость каждой загрузки внутри одного цикла оценивается как 10, внутри гнезда из двух циклов – как 100 и т.д.; стоимость каждой ветви непредсказуемого **if-then-else** оценивается как 0.5.

На практике из этой эвристики, в частности, следует, что *сброс выгоднее выполнять в более внешнем цикле*.

 $\diamond$  Аннотации могу вычисляться заранее (и тогда потребуется дополнительный просмотр программы), либо во время первого обращения.

#### **2.3.5 Конфликтные ситуации и граф конфликтов**

- $\diamond$  При распределении регистров моделируется состязание за место на регистрах целевой машины. Рассмотрим два различных интервала жизни *LRi* и *LRj* . Если в программе существуют команды, во время которых и  $LR_i$ , и  $LR_j$ актуальны, то они не могут занимать один и тот же регистр. В таком случае говорят, что *LRi* и *LRj* находятся в конфликте*.*
- ¸ **Определение**. Интервалы жизни *LRi* и *LRj находятся в конфликте* если один из них актуален при определении другого и они имеют различные значения.
- $\diamond$  Граф, узлы которого соответствуют отдельным интервалам жизни, а дуги соединяют интервалы жизни, находящиеся в конфликте, называется *графом конфликтов* (ГК). Этот граф не является направленным, так как отношение нахождения в конфликте симметрично.
- $\diamond$  Таким образом, если два узла ГК являются смежными (соединены дугой), то им должны соответствовать различные регистры. <sup>28</sup>

### *2.3 Глобальное распределение и назначение регистров* **2.3.6 Раскраска графа**

- $\diamond$  Раскраска произвольного графа  $G$  состоит в присвоении каждому узлу *G* определенного цвета таким образом, чтобы любым двум смежным узлам *G* не были сопоставлены одинаковые цвета.
- $\Diamond$  Раскраска, использующая *n* цветов называется *n*-раскраской, а наименьшее из таких *n* называется *хроматическим числом*  графа.

На рисунке внизу хроматическое число левого графа равно 2, а правого графа – 3.

Проблема нахождения хроматического числа графа и проблема выяснения, допускает ли граф *n*-раскраску *NP-*полны.

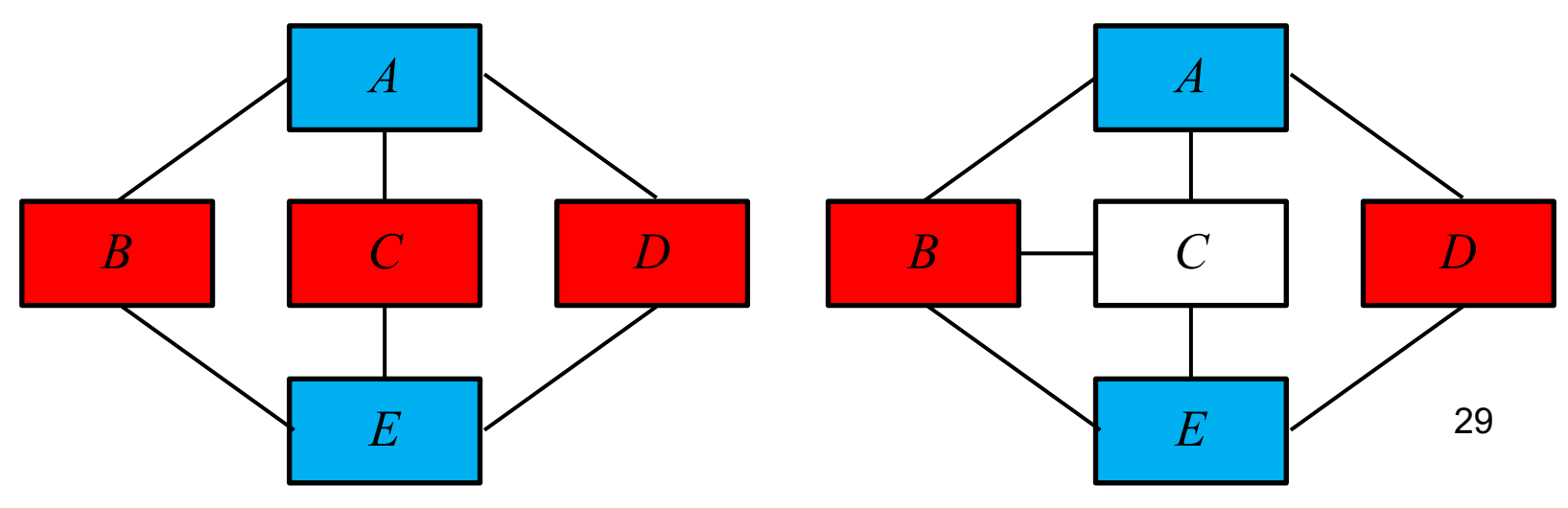

### *2.3 Глобальное распределение и назначение регистров* **2.3.7 Раскраска графа конфликтов**

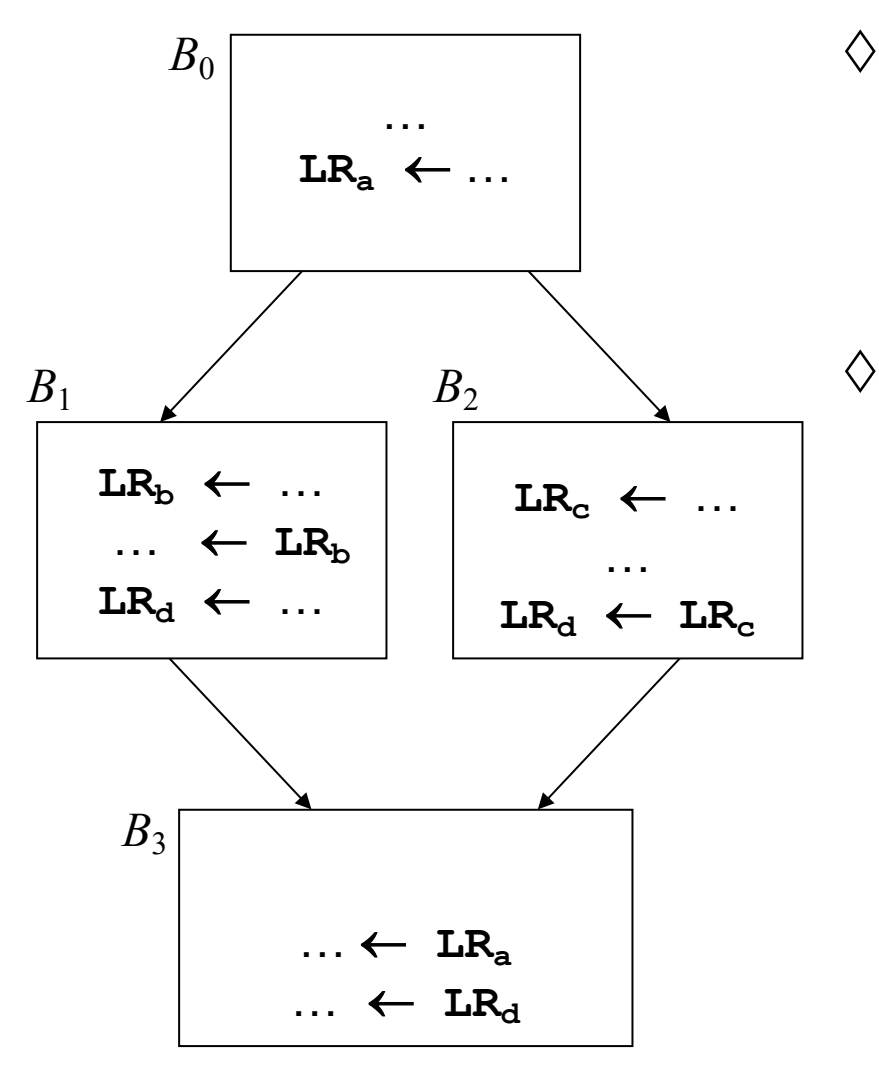

 $\diamond$  Если у целевого компьютера *n* регистров, то проблема их распределения для программы сводится к проблеме построения *n*-раскраски ГК  $\diamond$  В частности, для данного примера ГК допускает 2-раскраску, следовательно, достаточно 2 регистров

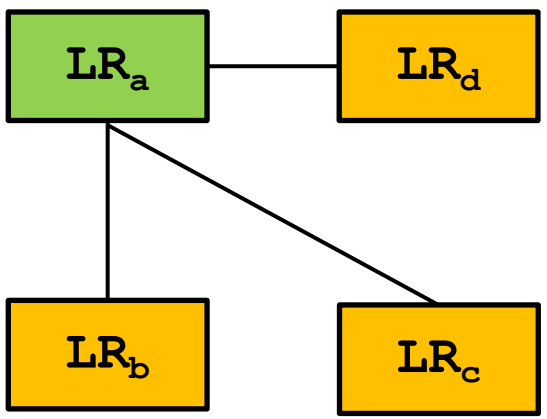

Фрагмент кода с именами интервалов жизни Граф конфликтов

### *2.3 Глобальное распределение и назначение регистров* **2.3.7 Раскраска графа конфликтов**

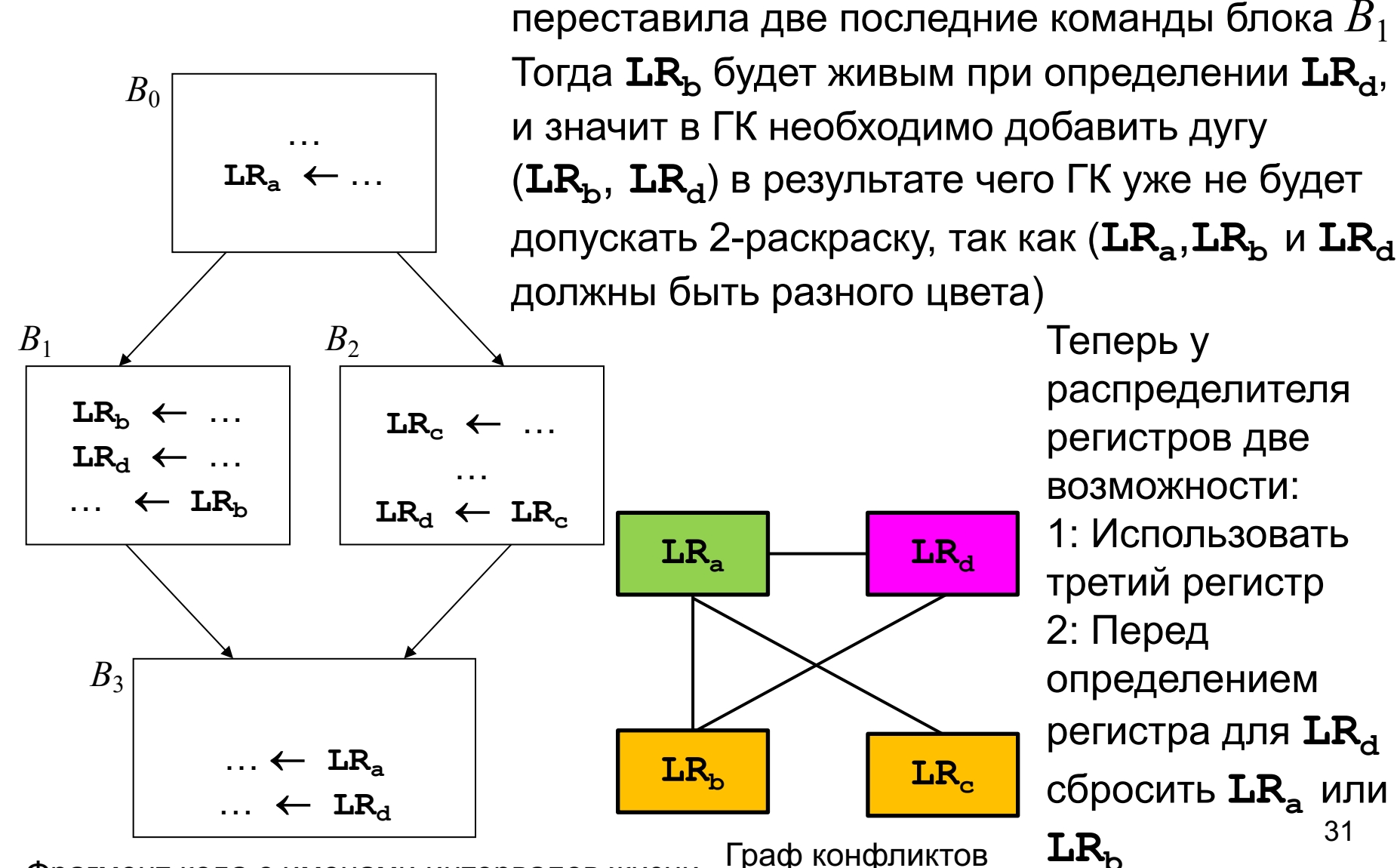

Фрагмент кода с именами интервалов жизни Граф конфликтов

Если оптимизирующая фаза компилятора

### *2.3 Глобальное распределение и назначение регистров* **2.3.8 Построение графа конфликтов (ГК)**

- $\diamond$  После построения глобальных интервалов жизни и множеств *LiveOut* для каждого базового блока можно за один просмотр программы от *Exit* к *Entry* построить ГК.
- $\diamond$  Внутри каждого базового блока алгоритм поддерживает множество *LiveNow* переменных, живых в текущей точке блока. При входе в блок *B* полагают *LiveNow = LiveOut*(*B*). Затем просматривают каждую команду блока (*op LR<sub>a</sub>*, *LR*<sub>b</sub>, *LR*<sub>c</sub>) и узел ГК, соответствующий переменной  $LR<sub>a</sub>$ , определяемой в этой команде, соединяют дугами со всеми узлами, соответствующими переменным из *LiveNow* (это как раз переменные, живые во время определения другой переменной).  $\diamond$  Для повышения эффективности ГК задается левой (нижней)
- Операции копирования  $LR_i \leftarrow LR_i$  не порождают конкуренции между  $\,LR_i\,$ и  $LR_j$ , так как эти значения **могут** занимать один и тот же регистр.  $32$

половиной своей матрицы смежности.

### *2.3 Глобальное распределение и назначение регистров* **2.3.8 Построение графа конфликтов**

 $\diamond$  Более точно алгоритм можно выразить следующим образом: **for each LRi do** create a node  $n_i \in N$ ; **for each basic block b do{ LiveNow = LiveOut(b)** for  $I_n$ ,  $I_{n-1}$ , …,  $I_1$  in b do {  $\frac{1}{\sqrt{2}}$  I<sub>k</sub> имеет вид ор<sub>k</sub> LR<sub>a</sub>, LR<sub>b</sub>, LR<sub>c</sub> for each  $LR_i \in LiveNow$  { **add (LRa, LRi) to E remove LRa from LiveNow add LRb to LiveNow add LRc to LiveNow**

**}**

**}**

**}**

#### **2.3.9 Слияние интервалов жизни**

- $\diamond$  Рассмотрим команду копирования  $LR_i$  =  $LR_j$ . Если ИЖ  $LR_i$  и  $LR_j$ не находятся в конфликте (не являются смежными узлами ГК), то команду копирования можно исключить и все ссылки на *LRi* заменить ссылками на *LRj* . В результате ИЖ *LRi* и *LRj* как бы *сольются*. ¸ *Слияние (coalescing – не путать со сливом/сбросом – spill!)* ИЖ приносит следующие выгоды:
	- **♦ РАСКЛЮЧА ИСКЛЮЧА** КОМАНДА КОПИРОВАНИЯ (КОД СТАНОВИТСЯ меньше и тем самым потенциально быстрее)
	- **♦ Снижается степень каждого узла (ИЖ), который был в** конфликте либо с  $LR_i$ , либо с  $LR_j$ .
	- **♦ Множество ИЖ сокращается (в литературе приводится** пример, когда в результате слияния ИЖ удалось исключить свыше 30% всех ИЖ).

#### 2.3.9 Слияние интервалов жизни

Пример. Рассмотрим фрагмент программы:  $\Diamond$ 

> ADD  $LR_a$ ,  $LR_t$ ,  $LR_u$ ADD  $LR_x$ ,  $LR_b$ ,  $LR_w$ ADD  $LR_z$ ,  $LR_c$ ,  $LR_v$

Отрезки справа от кода отмечают ИЖ LR<sub>a</sub> LR<sub>b</sub> LR<sub>c</sub>

(красным показано определение переменной, зеленым - ее последнее использование).

Несмотря на то, что ИЖ  $LR_a$  пересекается и с  $LR_b$ , и с  $LR_c$ , он не находится в конфликте ни с тем, ни с другим, так как источник и приёмник в командах копирования (\* LR, и LR, ) и (\*\* LR, и LR, ) не находятся в конфликте.

 $LR_{\rm b}$  и  $LR_{\rm c}$  находятся в конфликте, так как  $LR_{\rm b}$  жив при определении  $LR_{\rm c}$ ИЖ из обеих операций копирования являются кандидатами на слияние.

#### 2.3.9 Слияние интервалов жизни

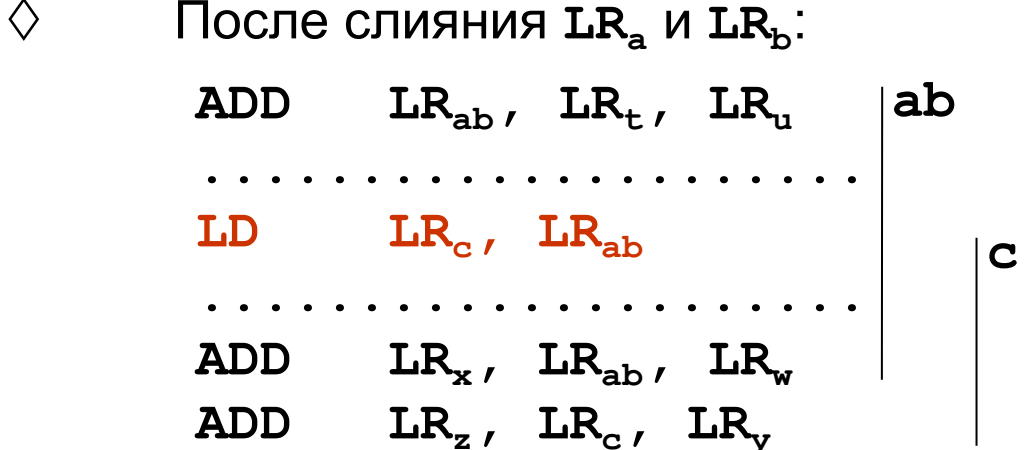

- После слияния ИЖ  $LR_a$  и  $LR_b$  получаем новый ИЖ  $LR_{ab}$ .  $\Diamond$
- Теперь ИЖ LR<sub>c</sub> получается из LR<sub>ab</sub> командой копирования, и  $\Diamond$ следовательно  $LR_c$  и  $LR_{ab}$  не находятся в конфликте, так что слияние  $LR_{a}$  и  $LR_{b}$  в  $LR_{ab}$  понизило степень  $LR_{c}$ . Слияние ИЖ может или уменьшить степени смежных узлов (ИЖ), или оставить их без изменения.
	- Команда копирования LD LR<sub>c</sub>, LR<sub>ab</sub> позволяет продолжить процесс слияния ИЖ, заменив LR<sub>ab</sub> на LR<sub>abc</sub>. 36

#### **2.3.10 Эвристики раскраски графа конфликтов**

- $\diamond$  После того как ГК построен, необходимо решить две задачи:
	- **◈ Для построенного ГК необходимо найти** *n***-раскраску** (*n* – число регистров целевой машины)
	- $\diamond$  Необходимо разработать алгоритм обработки ситуации, когда при необходимости раскраски очередного интервала жизни (узла ГК) выясняется, что все *n* цветов исчерпаны
- $\diamond$  Поскольку проблема *n*-раскраски графа  $NP$ -полна, применяются быстрые эвристические алгоритмы. При этом нет гарантии, что *n*-раскраска будет построена

 $\diamond$  При исчерпании регистров применяются либо  $\emph{c}$ лив  $\emph{(spill)}$ , либо *расщепление (split)* ИЖ (узлов ГК). В обоих случаях исходный ГК преобразуется к новому ГК, который может допускать *n*-раскраску.

#### 2.3.10 Алгоритм раскраски графа конфликтов

- 1 фаза. Установление порядка рассмотрения узлов ♦ узлы по очереди удаляются из ГК и помещаются в стек.
	- Узел ГК называется неограниченным, если его степень ◈

 $\leq n$ , и ограниченным, если его степень  $\geq n$ .

- $\diamondsuit$ Сначала в произвольном порядке удаляются неограниченные узлы вместе с дугами, соединяющими их со смежными узлами, при этом степень части смежных узлов понижается, так что некоторые из ограниченных узлов после удаления могут стать неограниченными.
- Если после удаления всех неограниченных узлов в ГК ◈ все еще остаются узлы, то все они ограничены. Для каждого из ограниченных узлов вычисляется их степень (количество смежных узлов).
- Ограниченные узлы удаляются из графа и помещаются в ◈ стек в порядке возрастания степени.

В конце фазы граф конфликтов пуст, а все его узлы (ИЖ) находятся в стеке в некотором порядке.

### *2.3 Глобальное распределение и назначение регистров* **2.3.10 Алгоритм раскраски графа конфликтов**

#### ¸ *2 фаза. Раскраска узлов*

распределитель восстанавливает ГК, выбирая из стека очередной узел *l* и раскрашивая его в цвет, отличный от цвета смежных узлов. Если оказывается, что все цвета использованы, узел *l* остается нераскрашенным.

В конце фазы стек пуст, а ГК восстановлен и часть его узлов раскрашена.

### *2.3 Глобальное распределение и назначение регистров* **2.3.10 Алгоритм раскраски графа конфликтов**

- ¸ *3 фаза. Проверка на окончание процесса раскраски* Если нераскрашенных узлов не осталось, алгоритм завершается. Если часть узлов ГК осталась нераскрашенной, то для каждого такого узла либо генерируются команды сброса (*слив*), либо интервал жизни, соответствующий узлу *расщепляется* (на два или более подинтервалов, рассматривается далее), после чего ГК перестраивается с учетом слива и/или разделенных узлов. После перестройки ГК делается переход на первую фазу.
- Наиболее распространенный эвристический критерий слива узла – минимум отношения

*цена сброса* \_

*степень узла* \_

#### **2.3.11 Структура распределителя регистров**

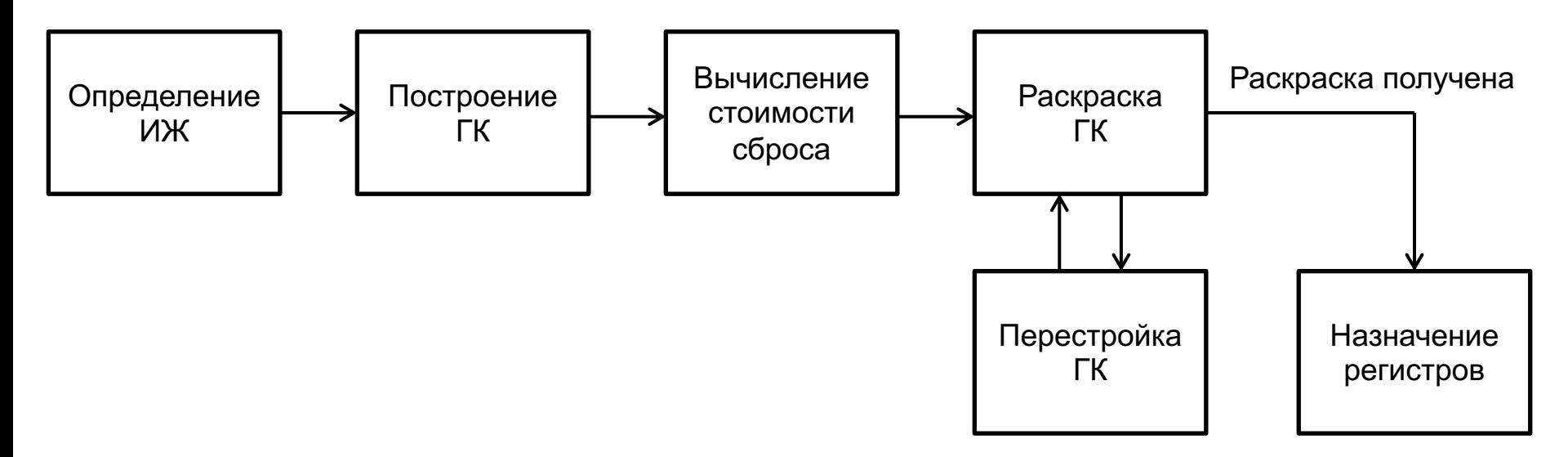

- **♦ Найти ИЖ всех переменных, построить ГК, вычислить стоимость** сброса для каждого ИЖ, выполнить раскраску ГК. После этого либо каждый ИЖ получит цвет (положительный исход), либо часть ИЖ останутся неокрашенными (отрицательный исход).
- **◈ В случае положительного исхода каждому ИЖ присваивается** физический регистр.
- ◈ В случае отрицательного исхода ГК перестраивается и снова выполняется раскраска ГК. 42

#### **2.3.12 Перестройка графа конфликтов**

 $\diamond$  Перестройка ГК достигается помимо слияния ИЖ (п. 2.3.9) с помощью *слива* переменных (п. 2.3.13) и *расщепления* ИЖ (п.2.3.14).

#### **2.3.13 Сливание переменных**

- ¸ *Слив* временной переменной **t** состоит в следующем:
	- $\diamond$  в «автоматической» памяти процедуры выделить ячейку **ta** для хранения значений **t** (эту ячейку называют «дом» **t**);
	- **◈ перед каждой командой, использующей t, вставить** команду **LD t, ta**;
	- **♦ ПОСЛЕ КАЖДОЙ КОМАНДЫ, ОПРЕДЕЛЯЮЩЕЙ С, ВСТАВИТЬ** команду **ST ta, t**;
	- **♦ ПРОСМАТРИВАЮТ ТЕКСТ ПОЛУЧЕННОЙ ПРОЦЕДУРЫ С ЦЕЛЬЮ** выявить и удалить лишние команды **LD** и **ST** (иногда это удается).

#### **2.3.13 Слив переменных**

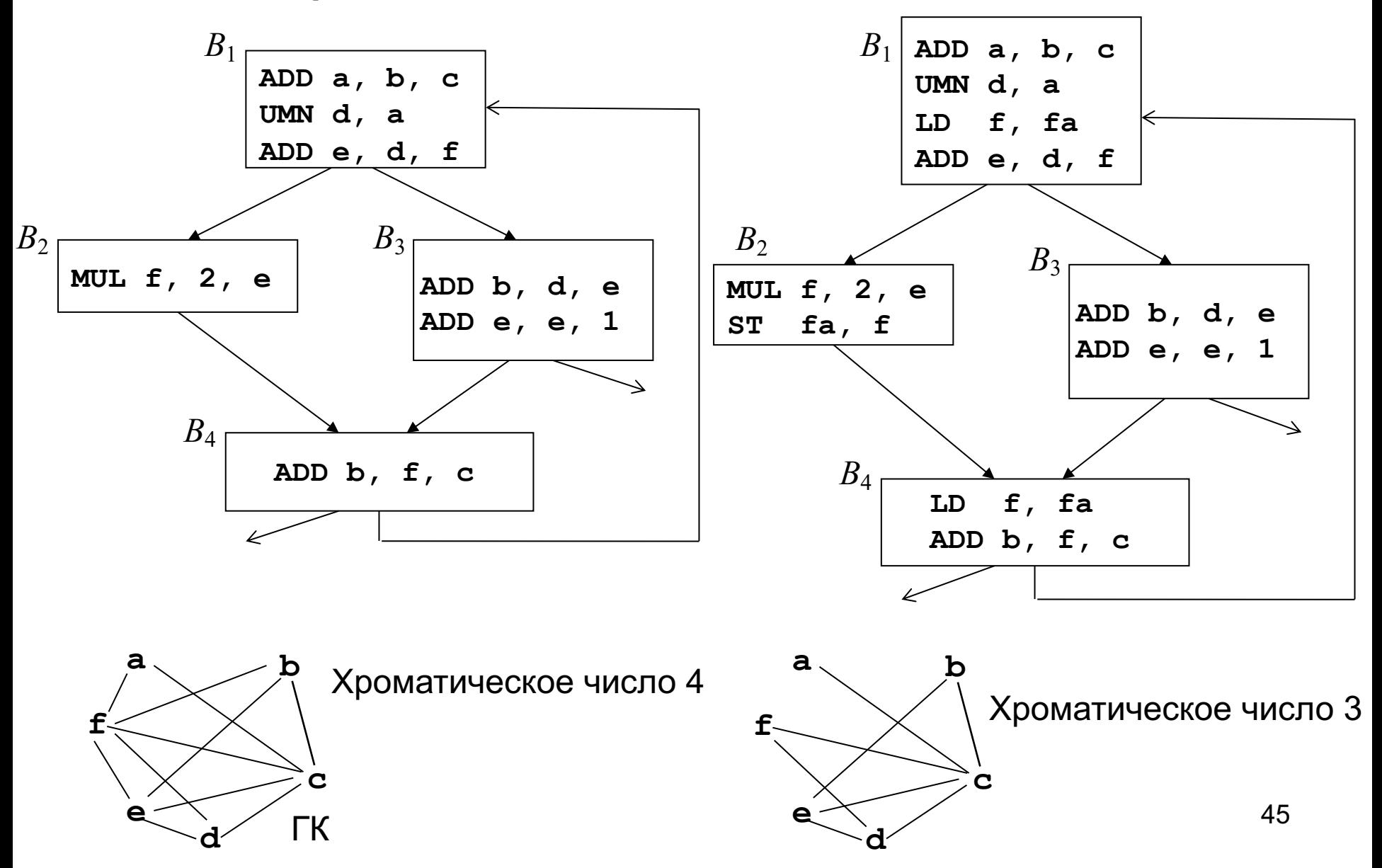

#### **2.3.14 Расщепление интервалов жизни**

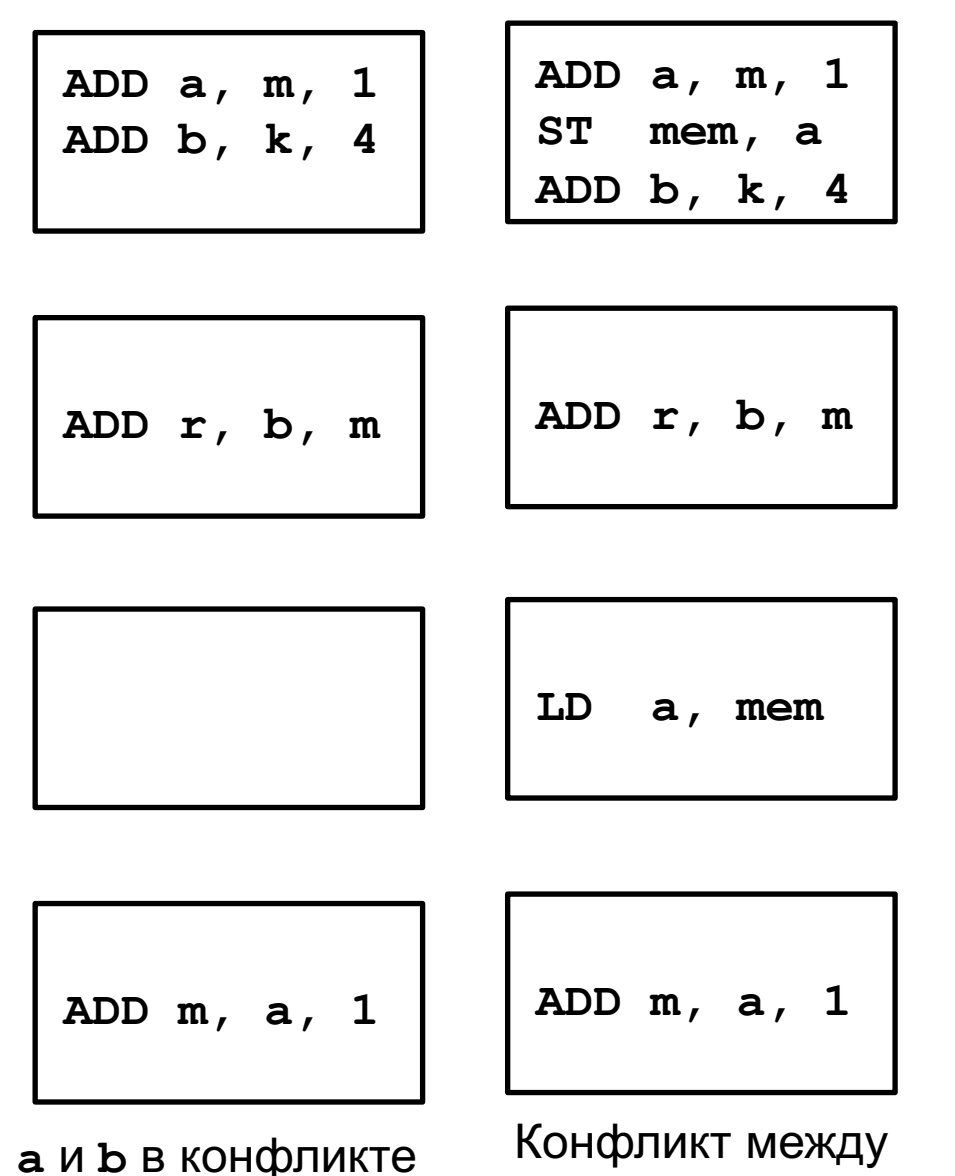

**a** и **b** устранен

 $\diamond$  На левом рисунке  $LR_a$  и  $LR_b$ полностью пересекаются. Расщепив **LRa** на два **LR,** удается устранить конфликт. ¸ При этом команды **ST** и **LD** применяются только здесь, а не перед всеми **a**.

#### **2.3.15 Примеры глобального распределения регистров**

1) Распределение виртуальных (символических) регистров

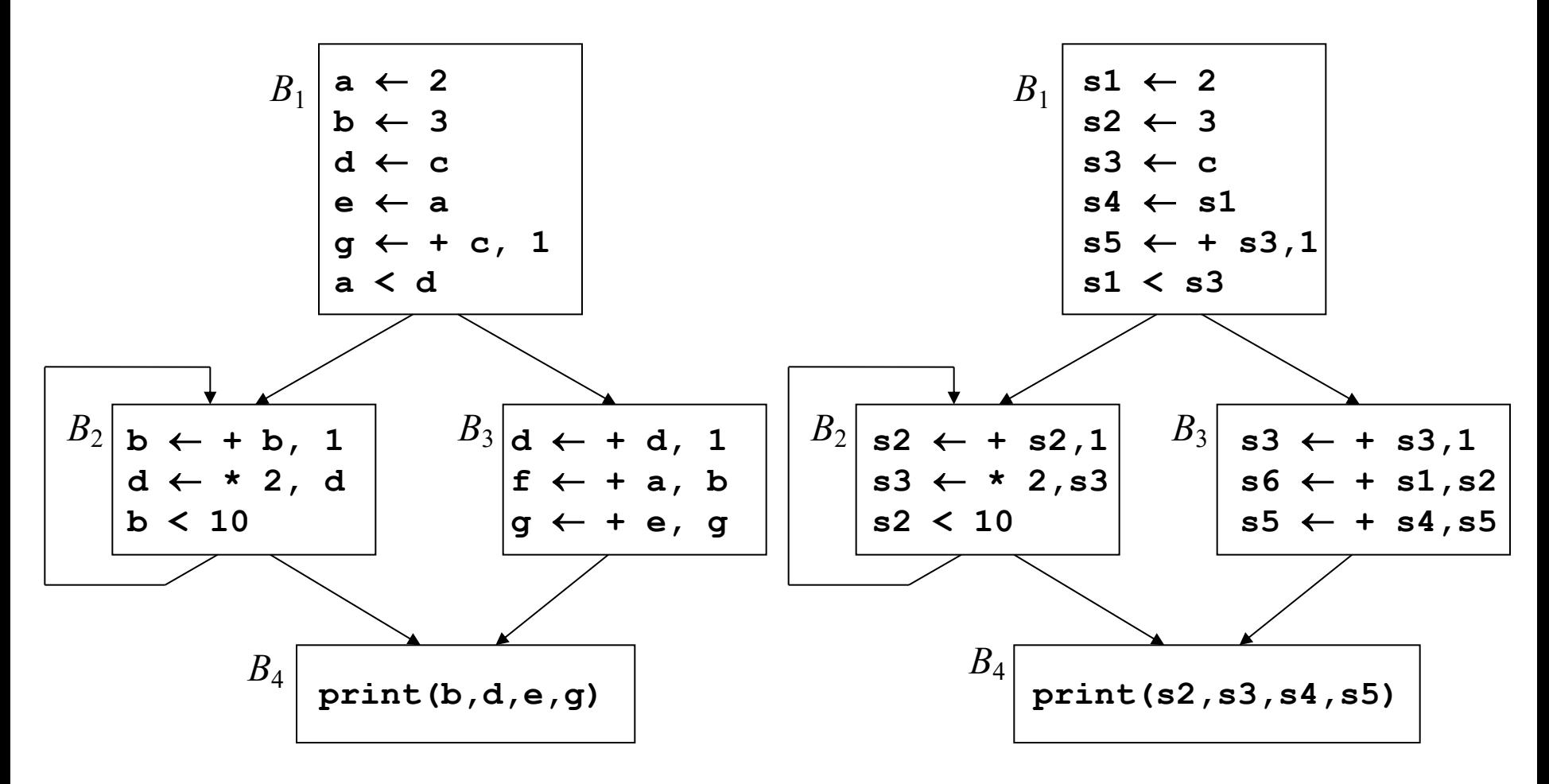

Применим слияние интервалов к команде копирования **s4 = s1** (в блоке *B*1). Получим

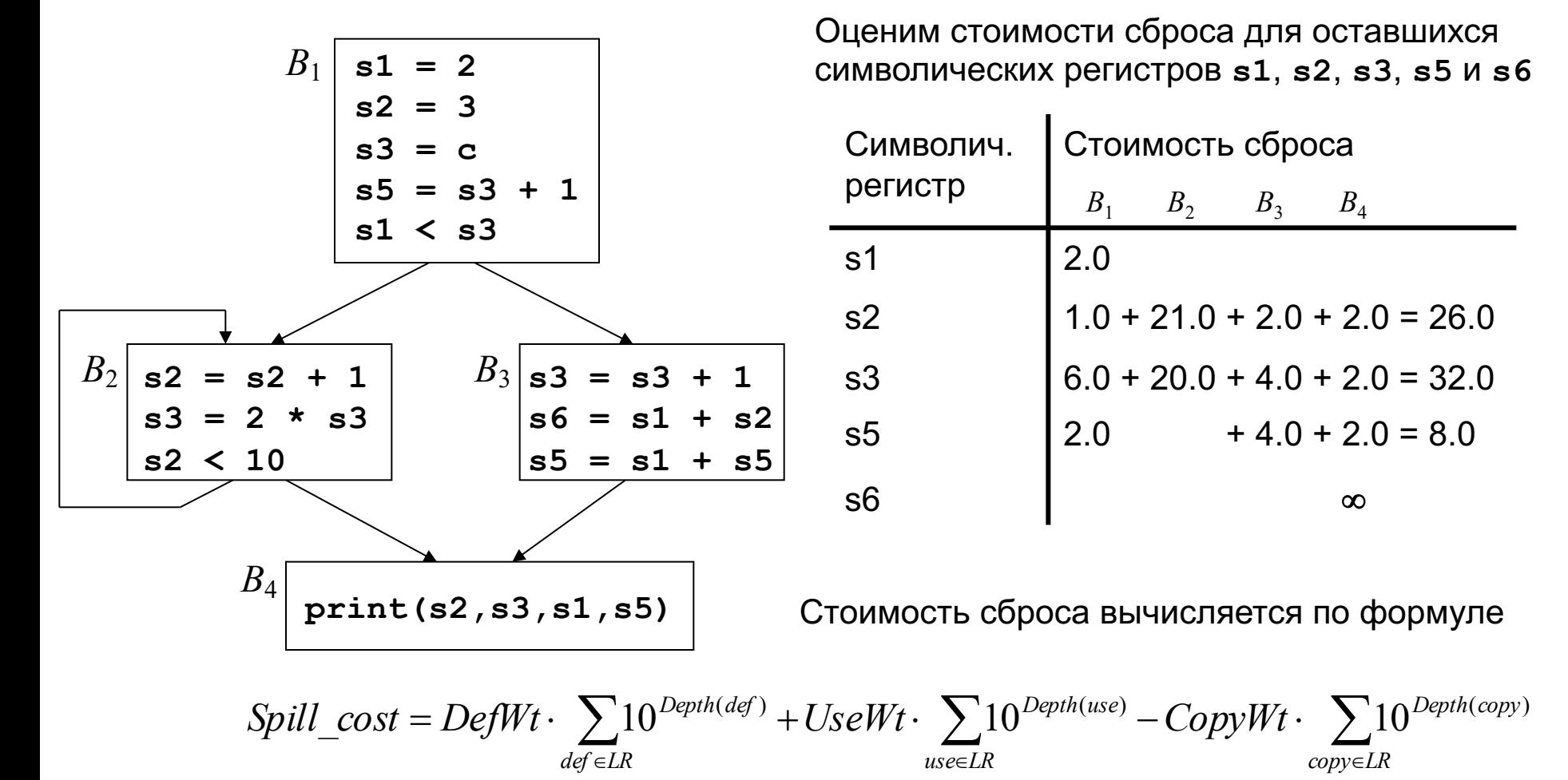

где  $def$ , изе и  $copy$  – отдельные команды определения, использования и копирования в  $LR$ , а  $DefWt$ , UseWt и  $CopyWt$  – стоимости соответствующих команд При вычислении стоимости сброса считается  $DefWt = UseWt = 2.0$ ,  $CopyWt = 1.0$ 48 Стоимость  $s6 = \infty$ , так как регистр  $s6 -$ не является живым

#### **2.3.15 Примеры глобального распределения регистров**

2) Построение графа конфликтов

( **s1**, …, **s6** – виртуальные регистры, **R1**, …, **R5** – физические регистры)

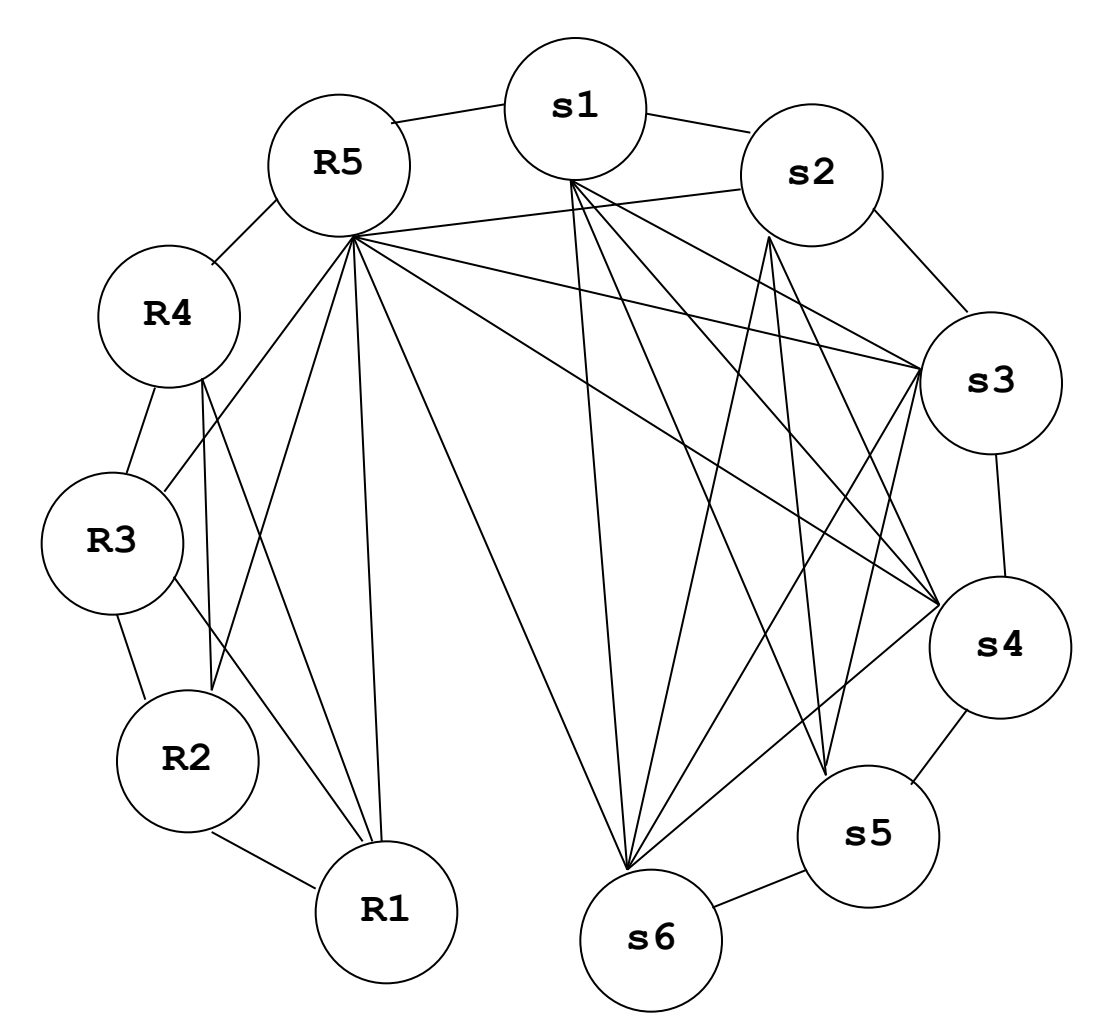

- $\Diamond$  Все физические регистры считаются всегда живыми
- Пусть частота выполнения блоков *B*1, *B*<sup>3</sup> и *B*<sup>4</sup> равна 1, а частота выполнения блока  $B_2$ равна 7
- $\Diamond$  Каждому символическому регистру соответствует один интервал жизни, поэтому, например, **LRa** и **s1** – синонимы
- $\Diamond$  На символических регистрах **s1**, **s2**, **s3**, **s4** хранятся значения, поэтому результаты всех вычислений в блоках  $B<sub>2</sub>$  и *B*<sup>3</sup> будем помещать на **R5**

#### **2.3.15 Примеры глобального распределения регистров**

Матрица смежности графа конфликтов имеет вид

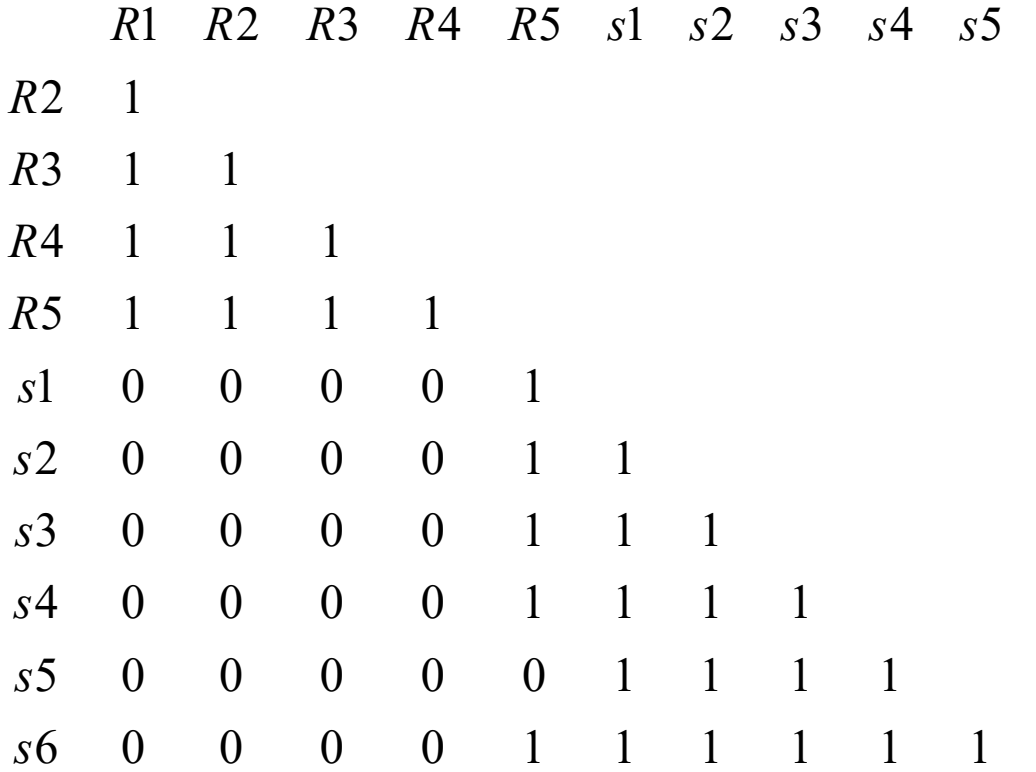

#### **2.3.15 Примеры глобального распределения регистров**

Граф конфликтов и его матрица смежности примут вид

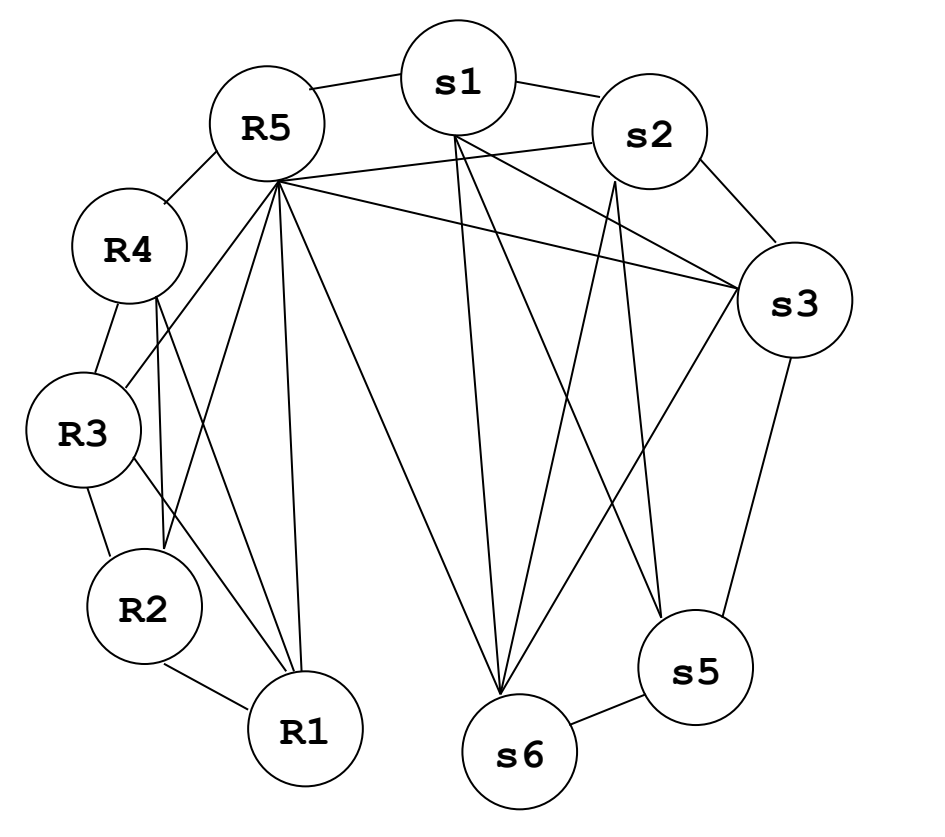

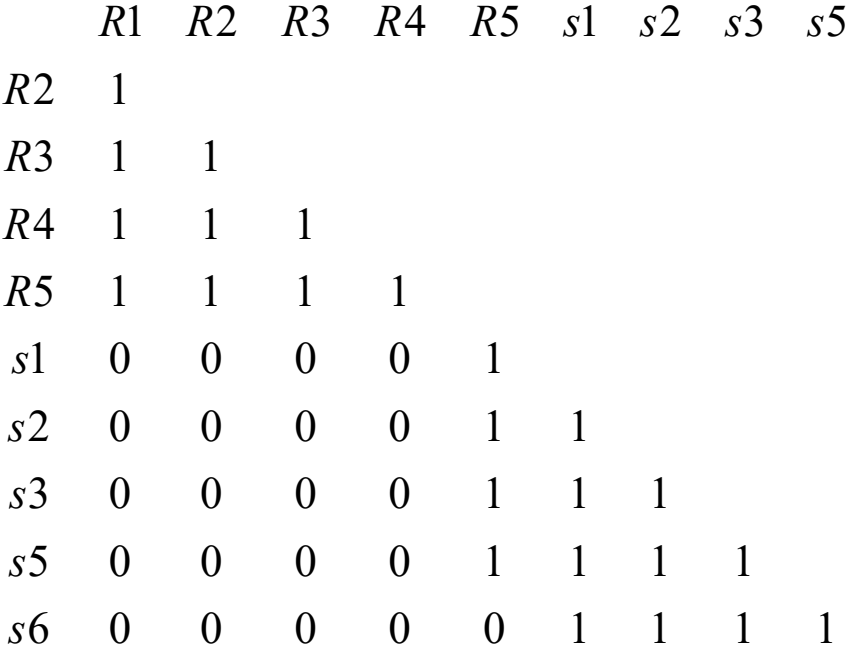

#### **2.3.15 Примеры глобального распределения регистров**

Поскольку каждый из узлов **R1**, **R2**, **R3**, **R4** имеет меньше пяти смежных узлов, заталкиваем их в стек (порядок произвольный) и удаляем из графа конфликтов. Получается граф, изображенный на правом рисунке

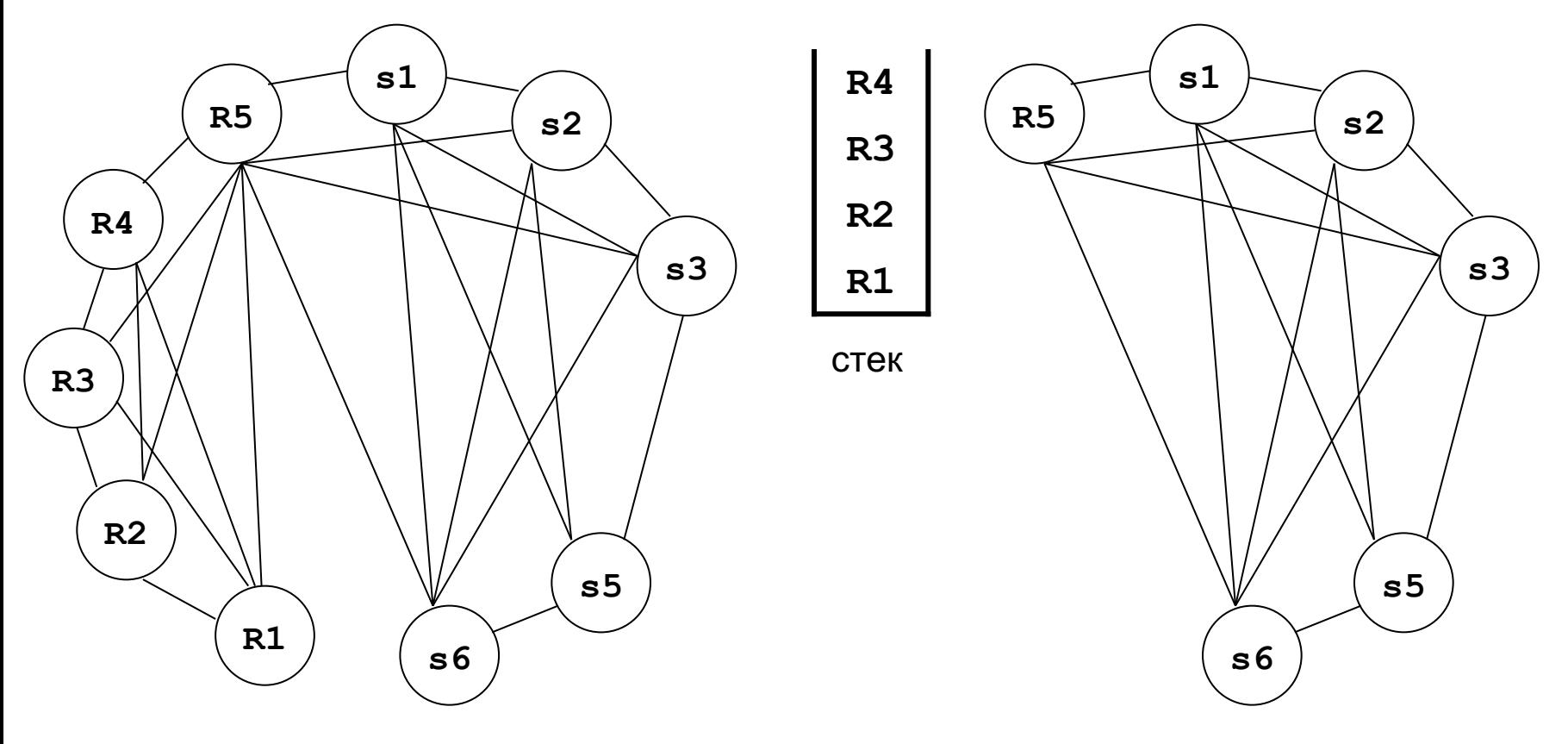

Граф конфликтов до исключения узлов **R1**, **R2**, **R3**, **R4**

Граф конфликтов после исключения узлов **R1**, **R2**, **R3**, **R4**

#### **2.3.15 Примеры глобального распределения регистров**

Теперь узел **R5** имеет меньше пяти смежных узлов; заталкиваем и его в стек и удаляем из графа конфликтов. Получается граф, изображенный на правом рисунке

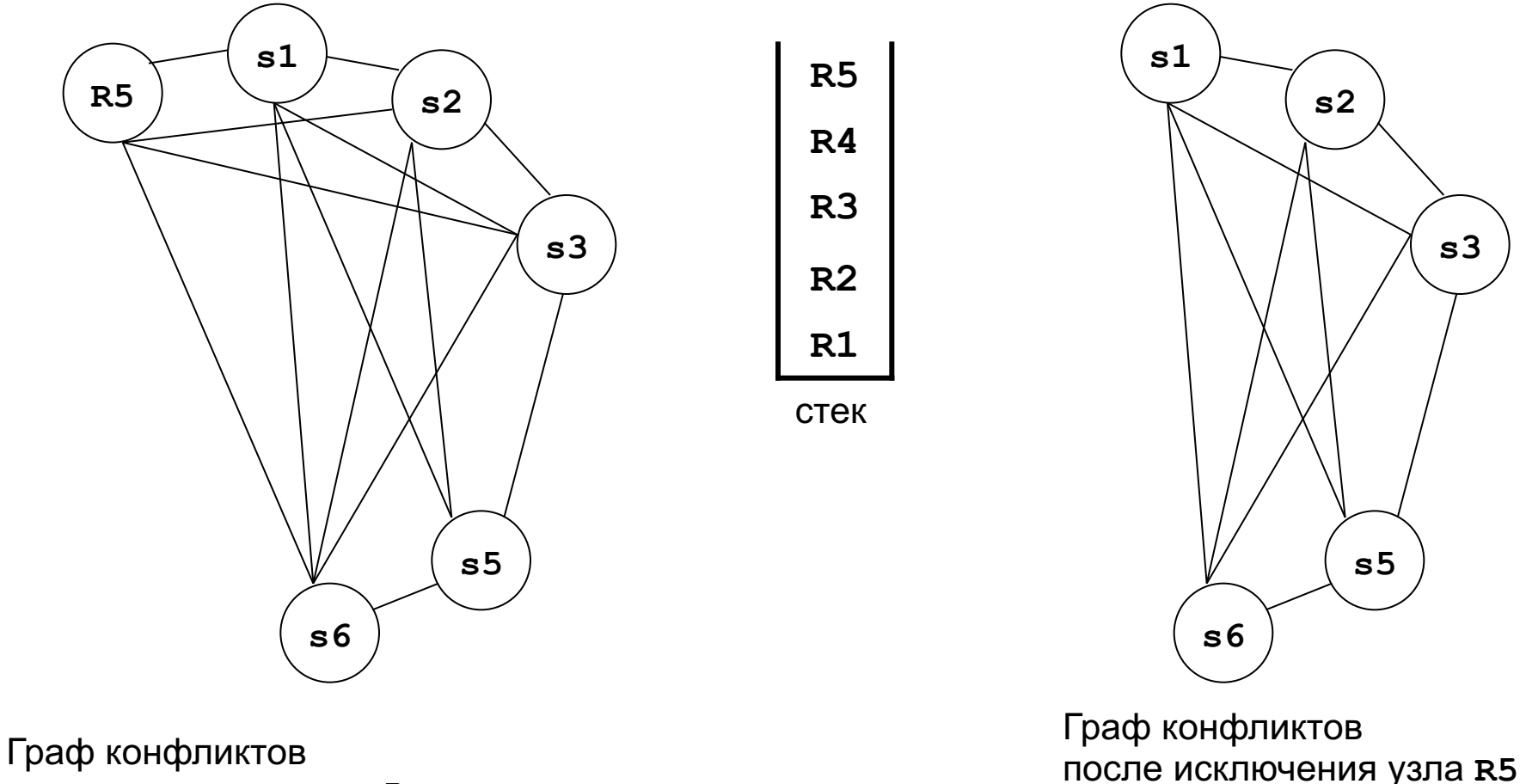

до исключения узла **R5**

#### **2.3.15 Примеры глобального распределения регистров**

Теперь все оставшиеся узлы графа конфликтов имеют меньше пяти смежных узлов; заталкиваем их (в произвольном порядке) в стек и удаляем из графа конфликтов.

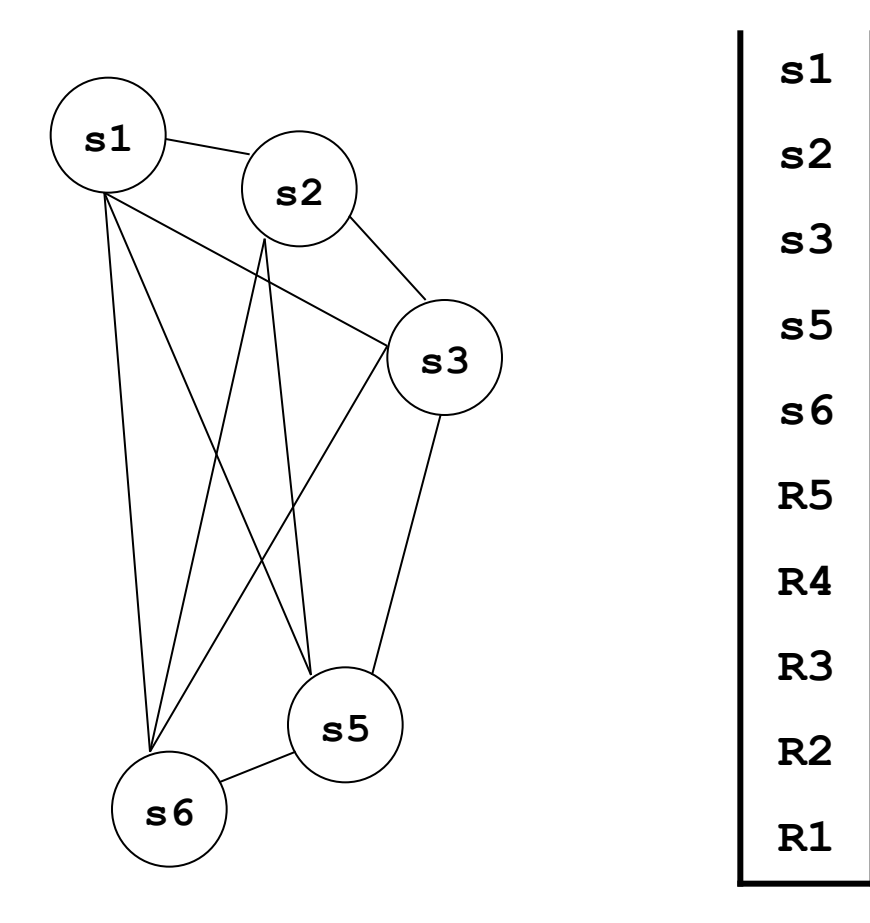

#### **2.3.15 Примеры глобального распределения регистров**

Выталкиваем регистры из стека и присваиваем каждому свободный цвет (всего имеется пять цветов). **R5** имеет 4 смежных узла: **s1**(1), **s2**(2), **s3**(3) и **s6**(5). Следовательно, ему можно присвоить цвет 4 (только он свободен).

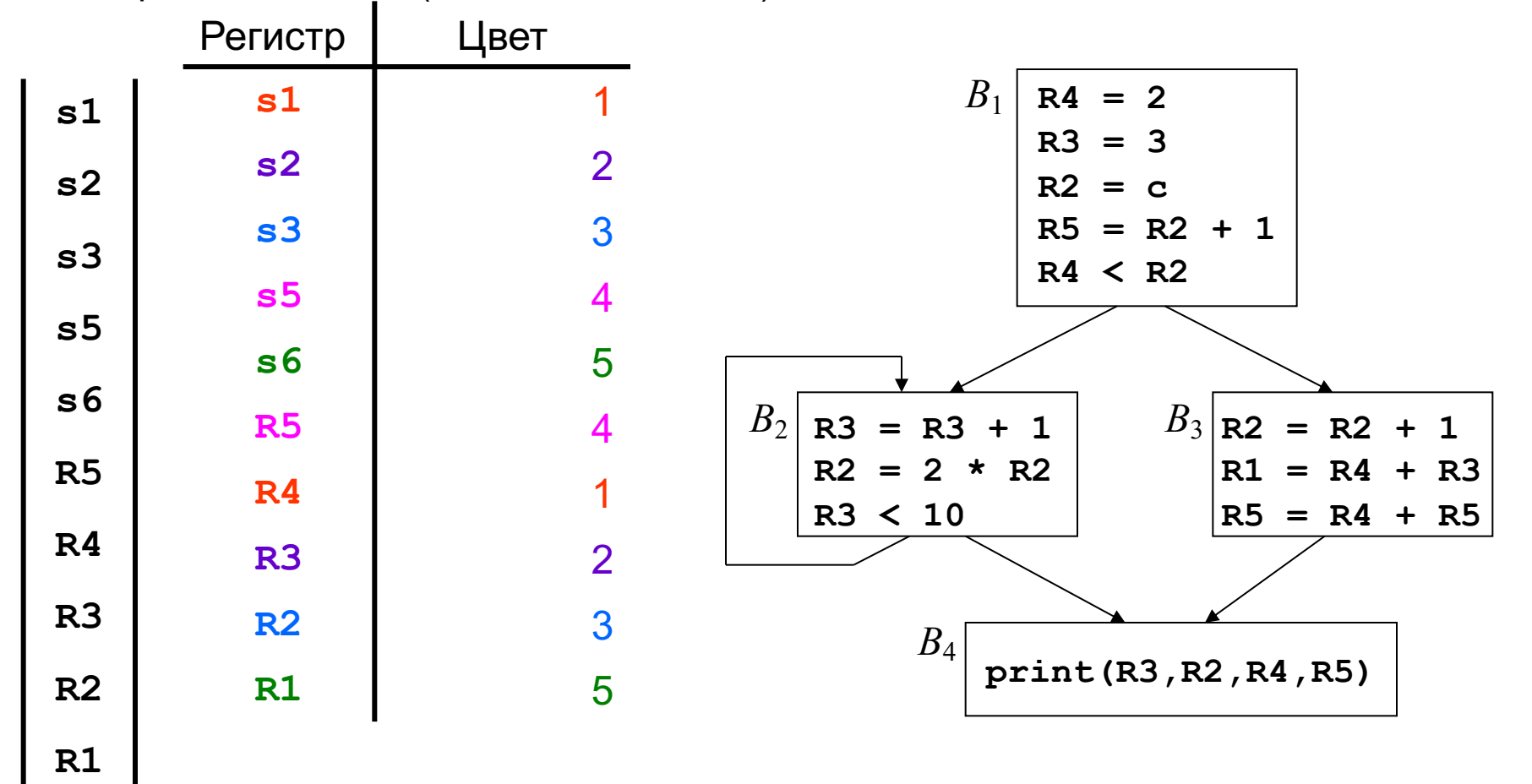

- $\Diamond$ Пусть доступно R регистров и пусть составлен список из n интервалов жизни. Алгоритм Linear scan должен распределить на регистры как можно больше ИЖ таким образом, чтобы никакие пересекающиеся ИЖ не были распределены на один и тот же регистр.
- Если n > R и ИЖ пересекаются в некоторой точке, то по крайней  $\langle \rangle$ мере n - R ИЖ должны быть размещены в памяти.
- Количество пересекающихся ИЖ изменяется только в начале и в  $\Diamond$ конце одного из ИЖ.
- Все ИЖ помещаются в список, отсортированный по возрастанию  $\langle \rangle$ их начал. Тогда алгоритм может быстро просмотреть все ИЖ, перескакивая с одного начала ИЖ к следующему. На каждом шагу алгоритм поддерживает список активных ИЖ, которые пересекаются в данной точке и уже размещены на регистрах. Этот список активных поддерживается отсортированным по возрастанию концов входящих в него ИЖ.

```
¸ На псевдокоде
\texttt{active} \leftarrow \{\}for each live interval i в порядке
     возрастания начал
          ExpireOldIntervals(i)//окончание
                           старых интервалов
     if length(active) = R then
          SpillAtInterval(i) //слив интервала i
     else
          register[i] ¬ регистр, удаляемый из
                пула свободных регистров
          добавить i в active, отсортированный
                по возрастанию концов ИЖ
```
¸ На псевдокоде **ExpireOldIntervals(i) foreach interval j in active, in order of increasing end point if endpoint[j] ≥ startpoint[i] then return remove j from active add register[j] to pool of free registers**

¸ На псевдокоде **SpillAtInterval(i)**  $split \leftarrow$  last interval in active **if endpoint[spill] > end point[i] then register[i]** ¬ **register[spill] location[spill]** ¬ **new stack location remove spill from active add i to active, sorted by increasing end point else**

**location[i]** ¬ **new stack location**

 $\diamond$  При обнаружении каждого нового ИЖ алгоритм просматривает список **active** с начала до конца. Во время просмотра из списка удаляются все закончившиеся ИЖ (ИЖ, которые больше не пересекаются, так как конец одного из них раньше начала другого) и делает соответствующий регистр доступным для распределения.

 $\diamondsuit$ 

¸ **Пример**. Пусть доступно всего два регистра **r1** и **r2**.

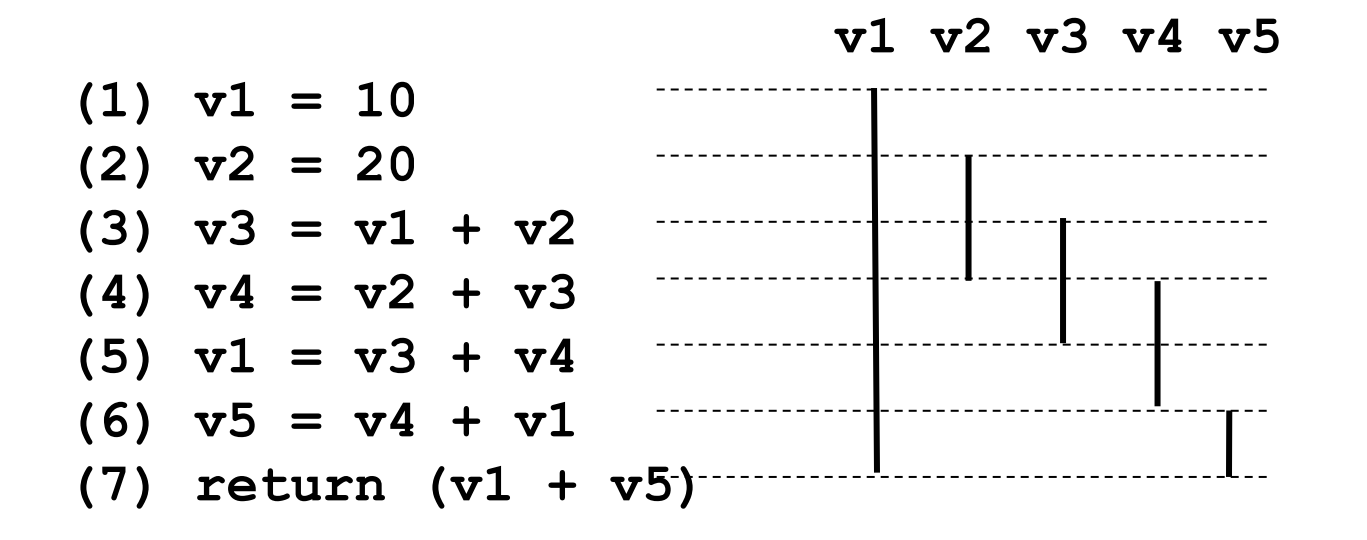

 $\diamond$  ИЖ обрабатываются в порядке  $v1$ ,  $v2$ ,  $v3$ ,  $v4$ ,  $v5$ . Сначала список **Active** пуст. На первом шаге обрабатывается ИЖ **v1**. Так как список **Active** пуст, регистр **r1** выделяется для **v1**, и **v1** заносится в список **Active**.

Пример. Пусть доступно всего два регистра r1 и r2.

 $\Diamond$ 

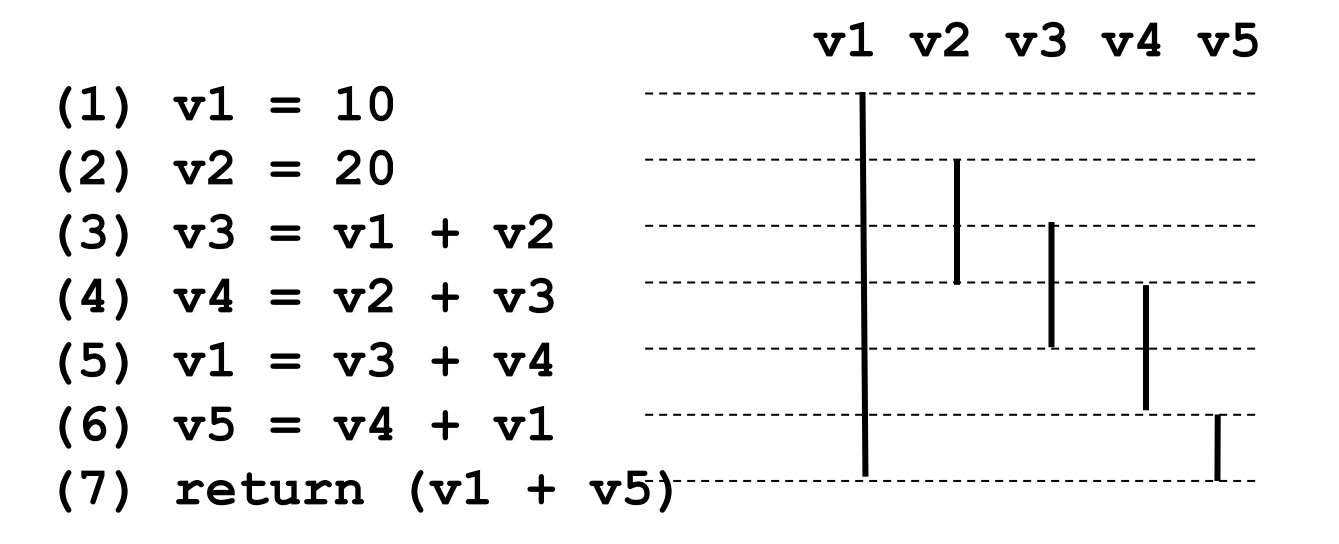

ИЖ обрабатываются в порядке v1, v2, v3, v4, v5.  $\Diamond$ После первого шага список Active содержит ИЖ v1. На втором шаге обрабатывается ИЖ v2. Так как v1 продолжает оставаться активным, v1 не исключается из списка Active, и для ИЖ v2 выделяется единственный свободный регистр r2, а v2 заносится в список Active.

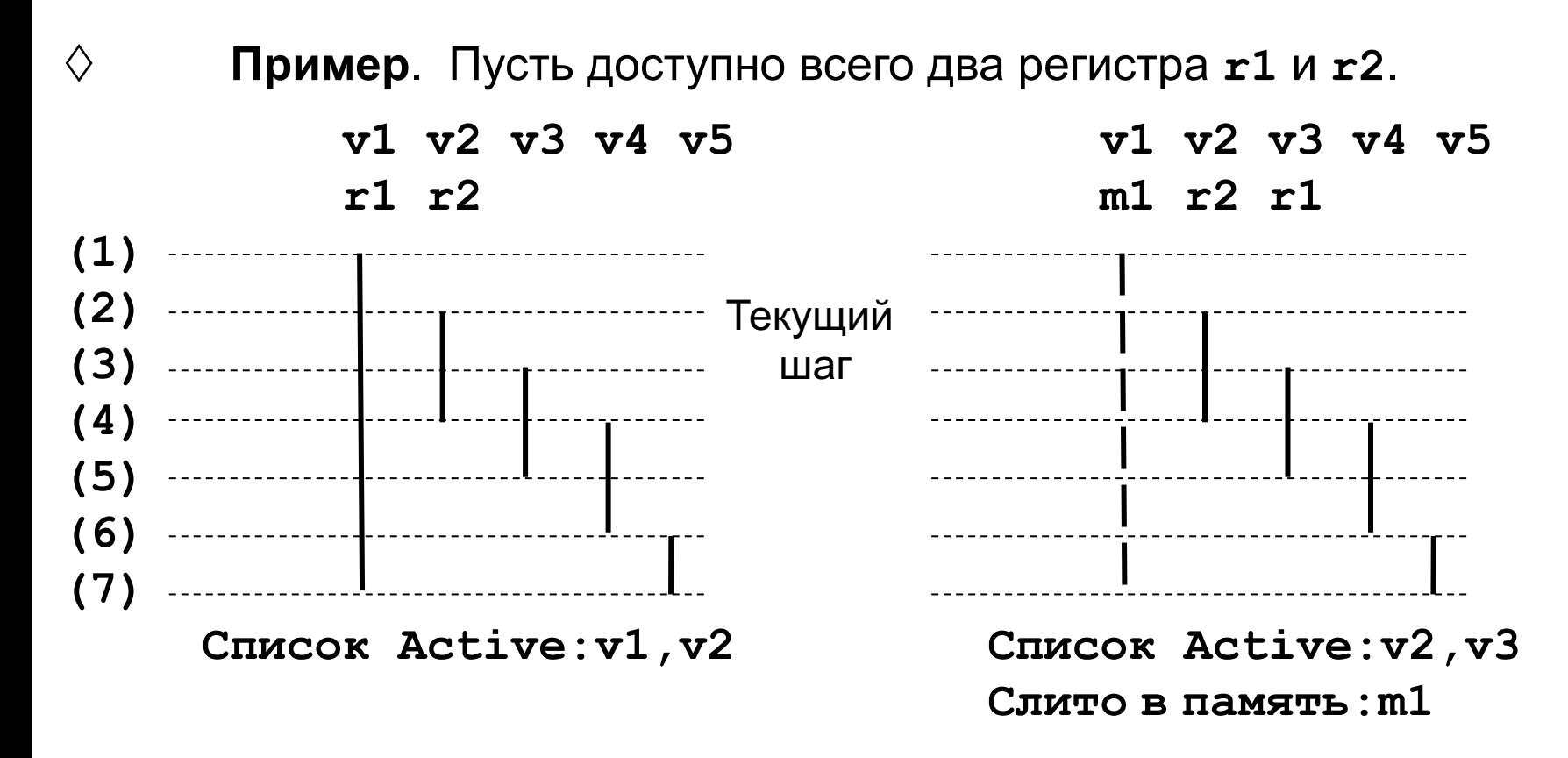

 $\diamond$  На рисунках показано состояние до и после третьего шага.

¸ **Пример**. Пусть доступно всего два регистра **r1** и **r2**.

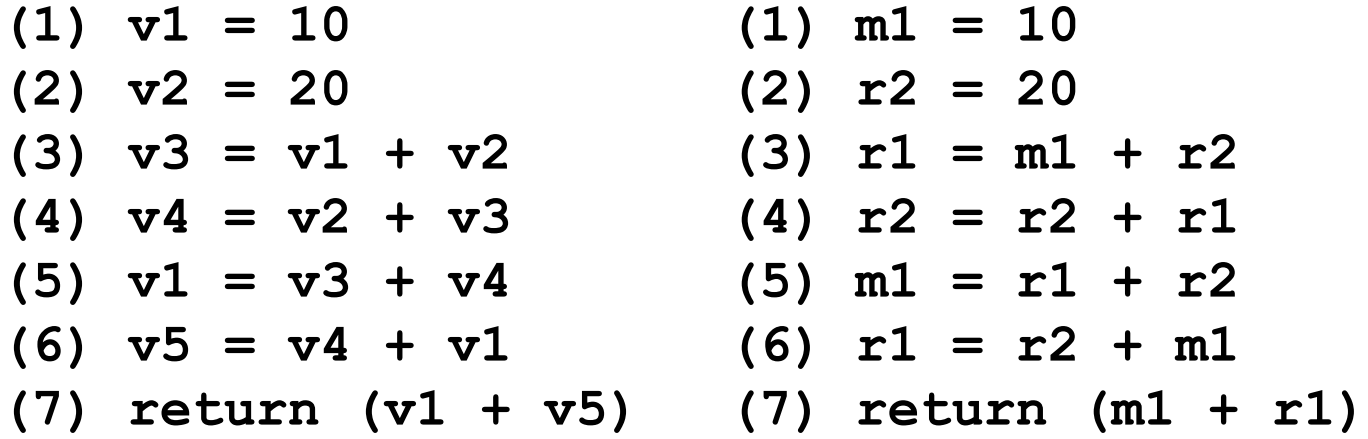

 $\diamond$  Полученное распределение регистров показано на рисунке. Метод раскраски графа конфликтов обеспечивает для рассмотренного примера лучшее распределение регистров.

- ¸ **Пример**. Пусть доступно всего два регистра **r1** и **r2**.
- $\diamond$  Метод раскраски графа конфликтов обеспечивает для рассмотренного примера лучшее распределение регистров.

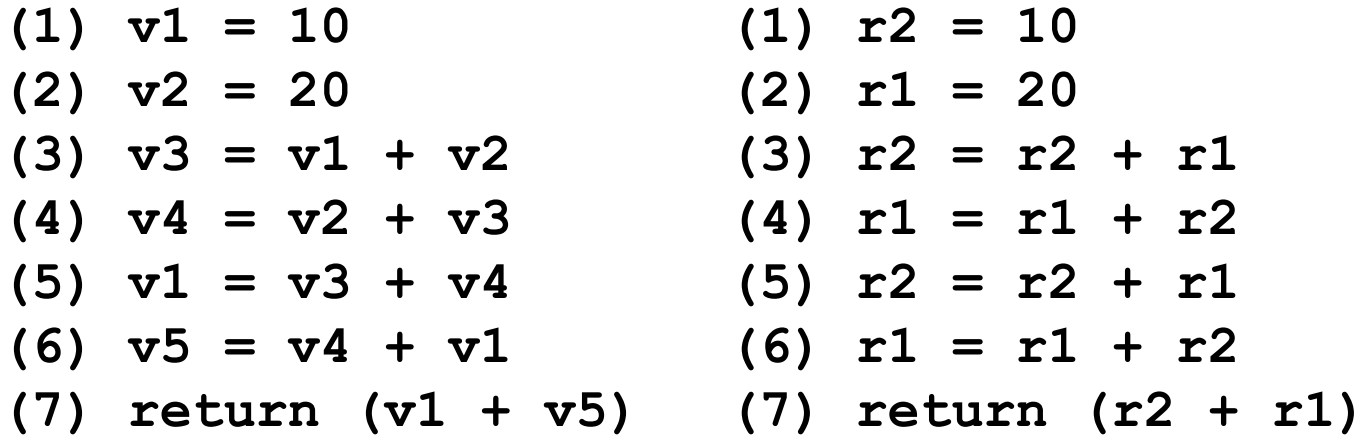

 $\diamond$  Но метод раскраски графа конфликтов имеет асимптотическую временную сложность *O*(*n*2). Метод линейного сканирования реализует распределение регистров за один просмотр текста программы и имеет асимптотическую временную сложность *O*(*n*). <sup>65</sup>

- $\diamond$  В отличие от метода раскраски графа конфликтов, имеющего асимптотическую временную сложность *O*(*n*2), метод линейного сканирования реализует распределение регистров всего за один просмотр текста программы и имеет асимптотическую временную сложность *O*(*n*).
- $\diamond$  Разработчики  $JIT$ -компиляторов (например, для языка  $Java$  или для языка *Python*) предпочитают метод линейного сканирования.
- $\diamond$  В последнее время используется модификация метода линейного сканирования, называемая *Second Chance Binpacking*. Во многих случаях она позволяет увеличить точность линейного сканирования, сохраняя асимптотическую временную сложность *O*(*n*).

- $\diamond$  В отличие от метода раскраски графа конфликтов, имеющего асимптотическую временную сложность *O*(*n*2), метод линейного сканирования реализует распределение регистров всего за один просмотр текста программы и имеет асимптотическую временную сложность *O*(*n*).
- $\diamond$  Разработчики  $JIT$ -компиляторов (например, для языка  $Java$  или для языка *Python*) предпочитают метод линейного сканирования.
- $\diamond$  В последнее время используется модификация метода линейного сканирования, называемая *Second Chance Binpacking*. Во многих случаях она позволяет увеличить точность линейного сканирования, сохраняя асимптотическую временную сложность *O*(*n*). Рассмотрим кратко этот метод.

#### 2.3.11 Быстрый алгоритм распределения регистров модифицированный метод линейного сканирования (Second Chance Binpacking)

- ♦ Одним из основных недостатков метода линейного сканирования является тот факт, что он не рассматривает возможных «дыр» в ИЖ. В то же время анализ ГПУ реальных программ показывает, что такие дыры нередко возникают в связи с многочисленными ветвлениями. Даже простой пример, рассмотренный выше, подтверждает это.
- В самом деле ИЖ для v1 имеет  $\langle \rangle$ дыру от инструкции (3) до инструкции (5): значение v1 == 10 после инструкции (3) не используется, а в инструкции (5) переопределяется.
- $(1)$  v1 = 10  $(2) \text{ v2} = 20$  $(3)$   $v3 = v1 + v2$  $(4)$  v4 = v2 + v3  $(5)$  v1 = v3 + v4  $(6)$  v5 = v4 + v1  $(7)$  return  $(v1 + v5)$

#### 2.3.11 Быстрый алгоритм распределения регистров модифицированный метод линейного сканирования (Second Chance Binpacking)

 $\Diamond$ В самом деле ИЖ для v1 имеет дыру от инструкции (3) до инструкции (5): значение  $v1 == 10$ после инструкции (3) не используется, а в инструкции (5) вообще переопределяется. Методу линейного сканирования,

 $\langle \rangle$ 

 $(1)$   $v1 = 10$  $(2) \text{ v2} = 20$  $(3)$   $v3 = v1 + v2$  $(4)$  v4 = v2 + v3  $(5)$  v1 = v3 + v4  $(6)$  v5 = v4 + v1  $(7)$  return  $(v1 + v5)$ 

который игнорирует этот факт, приходится и после инструкции (3) хранить в памяти (так как регистров не хватает) мертвое значение у1.

В модифицированном методе реализована возможность расщепления ИЖ.

Эта возможность позволяет расщепить ИЖ v1 на два ИЖ v11 и v12. В итоге v1 получает второй шанс занять регистр. Отметим, что если бы использовалась  $SSA$ -форма, расщепления бы не потребовалось, оно бы произошло

автоматически.

**2.3.11 Быстрый алгоритм распределения регистров – модифицированный метод линейного сканирования (Second Chance Binpacking)**

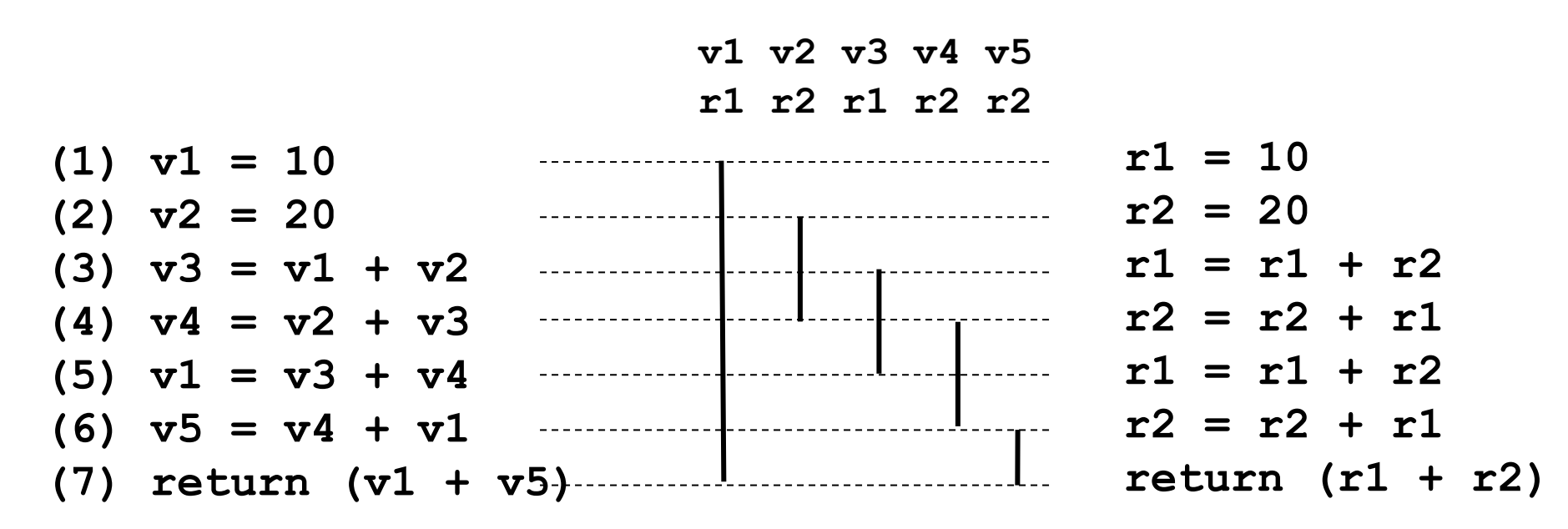

¸ В модифицированном алгоритме ИЖ **v1** сначала помещается в список **Active**, на третьем шаге переводится в список **Inactive**, а на пятом шаге снова помещается в список **Active**. В итоге получается распределение регистров, показанное на рисунке.

#### **2.3.11 Быстрый алгоритм распределения регистров – модифицированный метод линейного сканирования (Second Chance Binpacking)**

¸ Модифицированный алгоритм имеет *примерно* такую же скорость, как и базовый алгоритм линейного сканирования, и при этом генерирует код *примерно* такого же качества, что и алгоритм раскраски графа конфликтов.